# ZÁPADOČESKÁ UNIVERZITA V PLZNI

FAKULTA PEDAGOGICKÁ KATEDRA VÝTVARNÉ VÝCHOVY A KULTURY

## **INSPIRACE FOTOGRAFIÍ KRAJINY**

BAKALÁŘSKÁ PRÁCE

## **Martina Formanová**

*Vizuální kultura se zaměřením na vzdělávání*

Vedoucí práce: MgA. Mgr. Stanislav Poláček

## **Plzeň 2019**

Prohlašuji, že jsem bakalářskou práci vypracovala samostatně s použitím uvedené literatury a zdrojů informací.

V Plzni, 30. června 2019

.................................................................. vlastnoruční podpis

Touto cestou bych chtěla poděkovat především MgA. Mgr. Stanislavu Poláčkovi za vedení bakalářské práce. Za jeho důležité rady, trpělivost, čas strávený nad konzultacemi, pomoc při hledání a následně realizování mé práce.

#### **Anotace**

Cíl bakalářské práce spočíval ve vytvoření sedmi maleb středního formátu na téma "Inspirace fotografií". Technika je malba akrylovými barvami na bavlněná plátna dvou rozměrů. Bakalářská práce obsahuje kulturně historický kontext, impresionismus a abstrakce, popsaný vývoj tvorby, techniku malby, inspiraci a popis obrazů. Každý obraz je popsán jednotlivě. Skicovní materiál mapuje vývoj malby od počátečních návrhů po finální obrazy.

#### **Klíčová slova**

malba, krajina, krajinomalba, akrylové barvy, struktura, nadhled, abstrakce, půdorys krajiny.

#### **Anonotation**

The intention of my bachelor work consisted of creation of seven paintings in middle format for topic "Inspiration by photographs". The technique is painting with acrylic paints on cotton cloth of two proportions. The bachelor work includes culturehistorical context, impressionism and abstraction, described pocress of creation, technique of paiting, inspiration and description of pictures. Each picture is described separetaly. Sketching material shows the progress of painting from initial draft to final painting.

#### **Keywords**

painting, landscape, landscape painting, acrylic paints, structure, unwordliness, abstraction, ground plan of landscape

## **OBSAH**

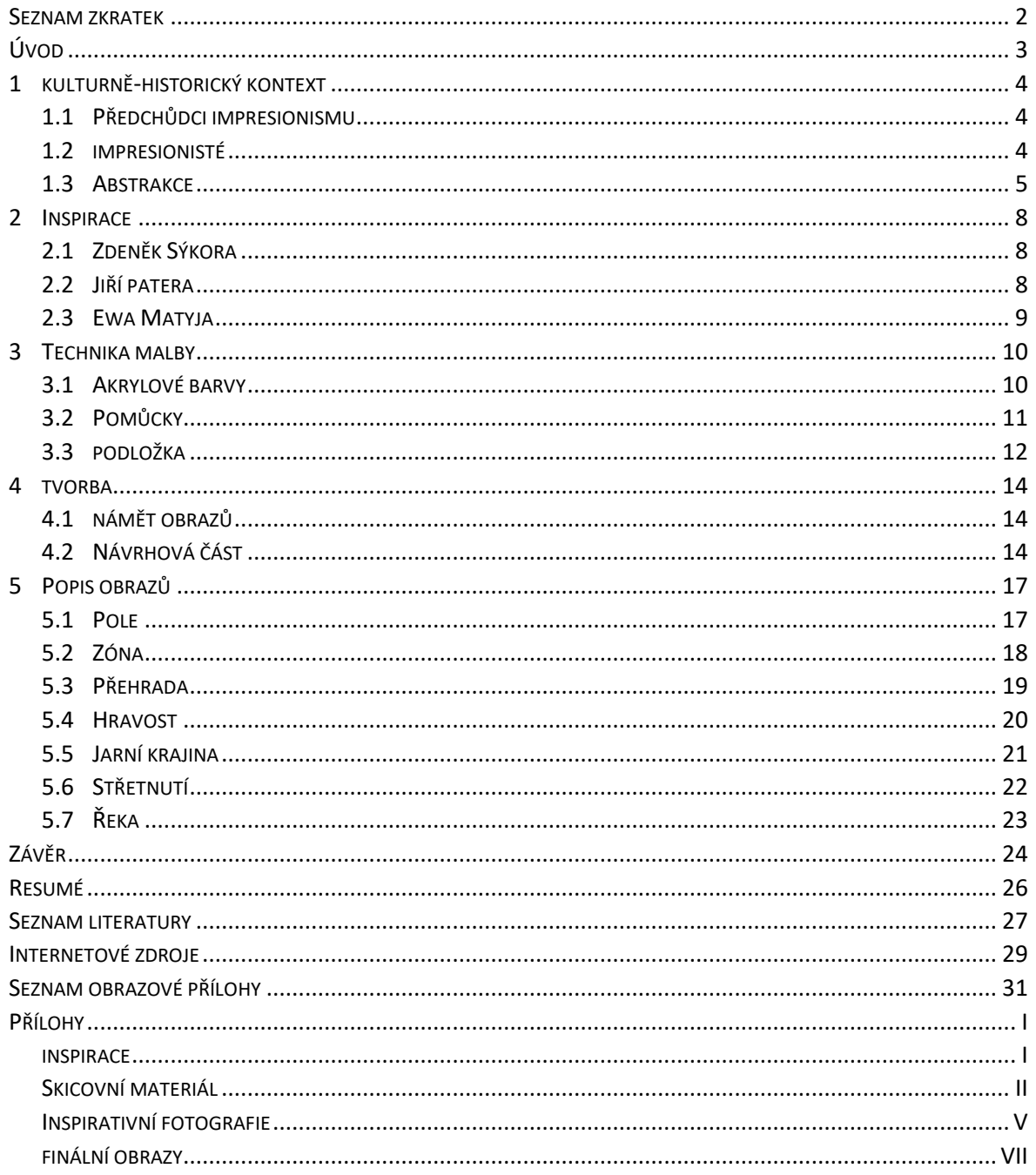

### <span id="page-5-0"></span>**SEZNAM ZKRATEK**

cm = centimetr

g/m<sup>2</sup> = gram na metr čtvereční

např. = například

č. = číslo

## <span id="page-6-0"></span>**ÚVOD**

Cíl bakalářské práce spočíval ve vytvoření sedmi maleb středního formátu na téma "Inspirace fotografií". Díky čemuž vznikne cyklus obrazů inspirovanými fotografiemi. Jakými fotografiemi se budu zabývat, byla pouze má volba. Toto velmi volné téma se mi v první fázi ukázalo jako úskalí, ale nakonec jsem zvolila fotografie krajiny. Další výhodou tohoto tématu je, že fotografie jsou pouze inspirativní, proto já jako autor obrazů mohu kompozice i barevnost fotografie přetvářet k obrazu svému. Pro každý obraz je rozdílná inspirativní fotografie.

Proč jsem si krajinu vybrala? Hlavní důvod byl, že v krajině se cítím dobře, obdivuji její krásy a je pro mě odreagováním a uvolněním. Přesně to mi umožňuje i malba. Hledala jsem východisko, které mi nabídne zobrazit krajinu jinak než klasické pojetí krajinomalby. Proto jsem se začala zabývat pohledem na krajinu z výšky. Tento pohled poskytuje strukturu a půdorys krajiny, což bylo východiskem pro mé malby. Pohled na tato fota umocnil rozhodnutí tvořit abstraktní obrazy. Pohled ze shora je velmi rozmanitý a umožnuje poměrně volnou tvorbu.

Bakalářskou práci jsem rozdělila do pěti částí. První až třetí kapitoly jsou teoretické. V první popíši stručně historický kontext, předchůdce impresionismu, zmíním cíle impresionistů a dále umělecký směr abstrakci a její hlavní představitele. Dále v druhé kapitole uvedu malíře, kteří pro mě byli v průběhu tvorby, a převážně ve vytváření návrhů, inspirací. Třetí kapitola bude patřit technice malby. V této kapitole okrajově popíši akrylové barvy a také nesmím zapomenout na podložku a pomůcky, s nimiž jsem po celou dobu tvorby pracovala. Ve čtvrté kapitole se budu zabývat procesem hledání vhodného námětu a také tvorbou skicovného materiálu. Skicovní materiál bude ve formě fotografií v obrazových přílohách.

Poslední, pátá kapitola je věnována praktické části bakalářské práce, a to popisu sedmi obrazů, jenž jsou pro celou práci klíčové. V každém obrazu jsem pracovala s náhodou, protože bylo užíváno stékání barev, obtiskávání barevných ploch, anebo používání malířského válečku a malířské špachtle, která mi umožnila pracovat s barevnými vrstvami.

3

#### <span id="page-7-0"></span>**1 KULTURNĚ-HISTORICKÝ KONTEXT**

Výsledné obrazy jsou abstraktní a vychází z krajiny, proto v kulturně historickém kontextu uvedu impresionisty a předchůdce impresionismu, abstrakci a jejich představitele.

#### <span id="page-7-1"></span>1.1 PŘEDCHŮDCI IMPRESIONISMU

Zobrazování krajiny se užívalo i dříve jako doplnění nebo pozadí obrazu, ale samostatná krajinomalba se objevuje až v renesanci. Krajinu zobrazoval i velmi známý Leonardo da Vinci. *"Impresionistické malířství se zrodilo jako výsledek malířského vývoje, jenž pocházel z podstatného zaujetí západního malířství od doby renesance: ztvárňování světla a vize."<sup>1</sup>* Také v baroku zachycovali krajinu a světlo. *"Avšak nejbezprostřednější předchůdci impresionismu se nacházejí v romantismu a v realismu a mnohé z jejich postav se v čase shodují s mistry impresionismu."*<sup>2</sup> Představiteli romantismu jsou například Eugene Delacroix, jenž charakterizoval hlavní znaky romantismu. Nebo William Turner: *"který zdůrazňoval expresivní moc světelných jevů promíchávajících se s atmosférou v barevné harmonii, vyjadřující téměř mystický symbolismus" 3* . Realismus se snažil o přesné zachycení reality. Nevyhýbali se ani námětu venkovského života prostých lidí. Realisté začínali chodit malovat přímo do krajiny, tedy do plenéru, aby se mohli více přiblížit skutečnosti. Především malíři barbizovské školy, jejímž představitelem byl například Theodóre Rousseau, který dokázal naprosto detailně namalovat krajinu.<sup>4</sup>

#### <span id="page-7-2"></span>1.2 IMPRESIONISTÉ

1

Louise Joseph Leroy poprvé vyslovil název Impresionismus v 19. století k zesměšnění tvorby umělců, jako jsou Claude Monet nebo Camille Pissarro. Název vznikl podle pojmenování obrazu Imprese od Moneta, v kterém se snažil hlavně o zachycení světla nad vodní hladinou. Z počátku diváci impresionismus nechápali a odsuzovali ho. *"Hlavním záměrem impresionistů bylo zobrazovat krajinu věrohodným způsobem prostřednictvím* 

<sup>1</sup> RICKETTS, Melissa. *Impresionismus: mistři světového malířství*. Čestlice: Rebo, 2005. Mistři světového malířství (Rebo). ISBN 80-7234-428-5.

<sup>2</sup> RICKETTS, Melissa. *Impresionismus: mistři světového malířství*. Čestlice: Rebo, 2005. Mistři světového malířství (Rebo). ISBN 80-7234-428-5.

<sup>3</sup> RICKETTS, Melissa. *Impresionismus: mistři světového malířství*. Čestlice: Rebo, 2005. Mistři světového malířství (Rebo). ISBN 80-7234-428-5.

<sup>4</sup> RICKETTS, Melissa. *Impresionismus: mistři světového malířství*. Čestlice: Rebo, 2005. Mistři světového malířství (Rebo). ISBN 80-7234-428-5.

*podrobné analýzy jejích světelných podmínek."*<sup>5</sup> Krajinu zachycovali přímo v plenéru, což jim umožnilo nové vyrábění již namíchaných olejových barev. Malba musela být rychlá, aby stihli zachytit světelný okamžik, který se podle nich skládá z primárních a přidáním sekundárních barev. Proto využívali techniku alla prima. Hlavním námětem obrazů byl běžný život, příroda, malovali lesy, katedrály, kupky sena i měšťanský život. *"Malíři aplikovali barvu nanášením vedle sebe a zobrazovali tak její vibraci vyvolanou působením světla. Barva byla pro impresionisty světlem, a to se muselo rozšiřovat a vytvářet v obraze kontrasty." <sup>6</sup>* K objektivnímu zachycení přispělo objevení fotografií, které umožnilo přesnější zachycení pohybu.<sup>7</sup>

Mezi hlavní představitele impresionismu patří již zmíněný Claude Monet, Pierre-Auguste Renoir, Edouard Manet nebo Edgar Degas, který je známý především díky obrazům baletek. V barevné škále se vyhýbali černé barvě, barvy používali přímo z tuby, nemíchali je před nanesením na plátno na paletě. V čistě impresionistických obrazech neobjevíme ani kontury nebo obrysové linie.

Z impresionistických principů vznik pointilismus. Zabývali se lidským viděním a barevností. *"V té době již bylo vědecky dokázáno, že sítnice oka přijímá vnímaný obraz formou miniaturních rastrových bodů a ty se pak skládají v celek."* <sup>8</sup> Umělci malovali čistými barvami, které na plátno nanášeli ve formě bodů nebo teček. Hlavními představiteli byli Paul Signac a Georges Seurat.<sup>9</sup>

#### <span id="page-8-0"></span>1.3 ABSTRAKCE

1

První abstraktní díla navazovala na kubismus. *"Pokud jde o poznanou realitu, z níž tyto práce vycházely, nemohl ji podle Guillauma Apollinaira každý pochopit, a proto byly tyto obrazy přijímány jako čirá abstrakce."*<sup>10</sup> Tento přístup odhalil, že není potřeba zobrazovat jen přesnou skutečnost. Mezi první představitele patří Vasilij Kandinskij, který

<sup>5</sup> RICKETTS, Melissa. *Impresionismus: mistři světového malířství*. Čestlice: Rebo, 2005. Mistři světového malířství (Rebo). ISBN 80-7234-428-5.

<sup>6</sup> RICKETTS, Melissa. *Impresionismus: mistři světového malířství*. Čestlice: Rebo, 2005. Mistři světového malířství (Rebo). ISBN 80-7234-428-5.

<sup>7</sup> RICKETTS, Melissa. *Impresionismus: mistři světového malířství*. Čestlice: Rebo, 2005. Mistři světového malířství (Rebo). ISBN 80-7234-428-5.

<sup>8</sup> KRAUSSE, Anna-Carola. *Dějiny malířství: od renesance po současnost*. Vyd. 2. Přeložil Jaroslava KRAJNÁ. Praha: Slovart, c2008. ISBN 978-80-7391-056-3.

<sup>9</sup> KRAUSSE, Anna-Carola. *Dějiny malířství: od renesance po současnost*. Vyd. 2. Přeložil Jaroslava KRAJNÁ. Praha: Slovart, c2008. ISBN 978-80-7391-056-3.

<sup>10</sup> CHÄTELET, Albert a Bernard Philipp GROSLIER. *Světové dějiny umění*. Praha: Agentura CESTY, 1996. ISBN 80-7181-055-x.

se ve svých malbách odklonil od skutečnosti, např. v obraze Akvarel. Nejznámějším českým průkopníkem abstrakce byl František Kupka. *"Roku 1911 nastal v jeho tvorbě definitivní obrat a až do konce svého života maloval jen abstraktní plátna ve třech základních variantách: vertikální plány, kruhové formy, vegetativní formy." <sup>11</sup>* Ve své tvorbě se zabýval i znázorněním hudby.<sup>12</sup> Kupkovo velmi známé abstraktní dílo je Dvoubarevná fuga.

Velký rozvoj abstrakce začíná především po druhé světové válce, tedy téměř v polovině 20. století. *"Pováleční umělci vystavěli umění zkoušce – zbavili ho tradiční zobrazovací funkce a nechali ho promlouvat beze všech příkras, oproštěné od funkcí*  zpodobnění.<sup>"13</sup> Umělci již nedodržovali určená pravidla, měli svobodu v tvoření. Předměty se zjednodušovaly a zcela vymizely detaily. Mnoho diváků toto umění nechápalo, protože v něm nic neviděli. Nedokázali identifikovat, co je zobrazené. Člověk musel zapojit svou fantazii a v obraze hledat.<sup>14</sup>

Abstrakce souvisí s pojmy lyrická abstrakce, gestická malba, akční malba, nebo abstraktní expresionismus. Mezi abstraktní expresionisty patří Willem de Kooging, Franz Klienea, Mark Tobey nebo Jackson Pollock. Ten užíval techniku drippingu, která spočívala v nanášení barev litých přímo z plechovek na rozměrná plátna. Tvorba Marka Rothka se blíží téměř až k geometrizaci. Svůj malířský rukopis omezuje na barevné plochy geometrických tvarů. 15

Geometrická abstrakce byla populární hlavně v období mezi válkami. Užívá geometrické a jednoduché tvary, vymizel se z obrazů individuální rukopis malířů, který nahradili barevnými plochami. Divák již nemusí přemýšlet, co autor obrazu znázorňoval

1

<sup>11</sup> CHÄTELET, Albert a Bernard Philipp GROSLIER. *Světové dějiny umění*. Praha: Agentura CESTY, 1996. ISBN 80-7181-055-x.

<sup>12</sup> CHÄTELET, Albert a Bernard Philipp GROSLIER. *Světové dějiny umění*. Praha: Agentura CESTY, 1996. ISBN 80-7181-055-x.

<sup>13</sup> KRAUSSE, Anna-Carola. *Dějiny malířství: od renesance po současnost*. Vyd. 2. Přeložil Jaroslava KRAJNÁ. Praha: Slovart, c2008. ISBN 978-80-7391-056-3.

<sup>14</sup> KRAUSSE, Anna-Carola. *Dějiny malířství: od renesance po současnost*. Vyd. 2. Přeložil Jaroslava KRAJNÁ. Praha: Slovart, c2008. ISBN 978-80-7391-056-3.

<sup>15</sup> CHÄTELET, Albert a Bernard Philipp GROSLIER. *Světové dějiny umění*. Praha: Agentura CESTY, 1996. ISBN 80-7181-055-x.

nebo jak byl vytvořen. Má se soustředit jen na samostatný obraz.<sup>16</sup> Představiteli geometrické abstrakce jsou Mondrian, Max Bill nebo Auguste Herbin.<sup>17</sup>

1

<sup>16</sup> KRAUSSE, Anna-Carola. *Dějiny malířství: od renesance po současnost*. Vyd. 2. Přeložil Jaroslava KRAJNÁ. Praha: Slovart, c2008. ISBN 978-80-7391-056-3.

<sup>17</sup> CHÄTELET, Albert a Bernard Philipp GROSLIER. *Světové dějiny umění*. Praha: Agentura CESTY, 1996. ISBN 80-7181-055-x.

#### <span id="page-11-0"></span>**2 INSPIRACE**

*"Žádný malíř znovu neobjeví malířství, ale přejímá staletí vytvářené dědictví malířských výtvarných prostředků a ve své tvorbě se snaží rozmnožit toto bohatství vlastním osobitým přínosem."<sup>18</sup>*

#### <span id="page-11-1"></span>2.1 ZDENĚK SÝKORA

Zdeněk Sýkora, malíř 20. století, kdy se v České republice rozmohla krajinomalba. Ačkoliv krajina nebyla jeho jediným motivem, tak tvořila většinu jeho děl. Paradoxně ho ale proslavila díla jiná. V knize Krajina zmiňují, že jeho krajiny jsou jen východisky pro jeho tvorbu tvořenou z barevných linií. Známe ho především: *"jako představitele abstraktního umění, tvůrce struktur a linií, průkopníka umění spojeného s počítačem."*<sup>19</sup> Jeho zobrazování krajiny prošlo velkým vývojem. Od realistického zobrazení, po impresionistické pojetí, redukování zobrazovaných prvků na geometrické tvary až k úplné abstrakci a jednoduchosti barevných ploch. Od akvarelových maleb s lazurami po období, kdy namísto štětce uchopil špachtli. Díky čemuž vytvářel velmi pastózní a vrstvenou malbu. Často se ve svých krajinách vracel na stejná místa, ale vždy je pojal jiným způsobem. "Hladká malba "a la prima" je střídána pastózními vrstvami přemaleb, *svědčícími o opakovaném a někdy až urputném úsilí najít přesně sedící barevný tón – adekvátní svému bezprostřednímu okolí i celé relaci kompozice, jak je vidno z obrazu Jaro."<sup>20</sup>* . V obraze Žluté pole je vidět struktura po použití špachtle.<sup>21</sup>

Obraz Jaro viz obrazová příloha č 1. Obraz Žluté pole obrazová příloha č. 2.

#### <span id="page-11-2"></span>2.2 JIŘÍ PATERA

1

Jiří Patera je plzeňský malíř a také asistent na Pedagogické fakultě Univerzity Karlovy u profesora Martina Salcmana. Nikdy nepřevzal zavedený styl, pokoušel se vytvořit svůj vlastní. *"Zajímal ho od počátku především způsob přemýšlení o tvorbě, duševní pohnutky, prameniště tvořivosti, zajímalo ho umění, především malba, jako ničím* 

<sup>18</sup> ZUBAĽ, Ivan. *Encyklopedie obrazu: jak rozumět obrazu*. Praha: Slovart, 2004. ISBN 80-7209-423-8.

<sup>19</sup> SÝKORA, Zdeněk. *Zdeněk Sýkora - krajina*. Praha: Verzone, 2010. ISBN 978-80-904546-5-1.

<sup>20</sup> SÝKORA, Zdeněk. *Zdeněk Sýkora - krajina*. Praha: Verzone, 2010. ISBN 978-80-904546-5-1.

<sup>21</sup> SÝKORA, Zdeněk. *Zdeněk Sýkora - krajina*. Praha: Verzone, 2010. ISBN 978-80-904546-5-1.

*nezastupitelný způsob myšlení o světě."*<sup>22</sup> Již od studia se začal věnovat krajinomalbě, která se postupně proměňovala až do geometrické abstrakce. Zabýval se různými pohledy, jako je i krajina z ptačí perspektivy. Jeho snahou nebylo jen převedení krajiny bez emocí, ale barevné plochy zaznamenávající i jeho představy a vzpomínky. Když Patera maluje krajinu, tak se vnímá jako její součást, vciťuje se do ní, snaží se jí pochopit, a to promítnout i do svých maleb. Postupně se propracoval k osobitému pojetí malby, díky němuž se stal vzorem pro další generaci.<sup>23</sup>

Velké množství obrazů je namalováno pouze v různých odstínech dvou barev. Jako příklad uvedu jeho obraz s názvem Podzim. Tvoří ho geometrické plochy v odstínech modré a fialové barvy, viz obrazová příloha č. 3. Celistvost obrazu narušuje jen červená tečka.

#### <span id="page-12-0"></span>2.3 EWA MATYJA

1

Polská současná malířka, která se přestěhovala do Německa, kde v současné době žije. Malířství nikdy nestudovala, přesto se mu sama začala věnovat. Sama o sobě prohlašuje: *"As an artist I create work that reflects emotions and chaos in life that we are living"<sup>24</sup> .* (Jako umělec vytvářím práci, která odráží emoce a chaos v životě, který žijeme.) Kombinuje kresebné materiály jako je uhel s malířskými barvami.<sup>25</sup>

Její tvorba je jen abstraktní. Ačkoliv její hlavní záměr je přenášet emoce na plátno, které následně vyvolávají pocity a přenášejí myšlenky na diváka. Mé první spatření její tvorby ve mne evokovalo zobrazení krajiny. V abstraktních obrazech si každý jedinec zobrazí něco jiného, záleží na jeho zkušenostech a fantazii. V tvorbě užívá barevné kontrastní plochy. Často maluje podmalbu v odstínech černé barvy s použitím bílé. Tyto základní barvy kombinuje s jinými, někdy i výraznějšími barvami. Ve svých dílech experimentuje, užívá stékající barvy, linie vytvořené kresebními materiály, neonové barvy anebo vpisuje slova. Viz. příloha č. 4.

<sup>22</sup> PATERA, Jiří. *Jiří Patera: dotknout se povahy světa : země, voda, oheň, vzduch : Galerie města Plzně, 20. listopadu - 30. prosince 2014 : Galerie umění Karlovy Vary, 12. února - 5. dubna 2015*. Plzeň: Galerie města Plzně, 2014. ISBN 978-80-87289-32-7.

<sup>23</sup> PATERA, Jiří. *Jiří Patera: dotknout se povahy světa : země, voda, oheň, vzduch : Galerie města Plzně, 20. listopadu - 30. prosince 2014 : Galerie umění Karlovy Vary, 12. února - 5. dubna 2015*. Plzeň: Galerie města Plzně, 2014. ISBN 978-80-87289-32-7.

<sup>24</sup> *Ewa Matyja [online]. 2018 [cit. 2019-06-17]. Dostupné z: https://www.ewamatyja.com/about*

<sup>25</sup> *Ewa Matyja [online]. 2018 [cit. 2019-06-17]. Dostupné z: https://www.ewamatyja.com/about*

#### <span id="page-13-0"></span>**3 TECHNIKA MALBY**

#### <span id="page-13-1"></span>3.1 AKRYLOVÉ BARVY

1

Nejdříve popíši, co akrylová barva je. *"Barva připravovaná třením pigmentů s vodními disperzemi akrylátových a methakrylátových kopolymerů." <sup>26</sup>* Řadí se mezi disperzní barvy. Losos vysvětluje: *"Disperze jsou částečky makromolekulární látky rozptýlené ve vodě." <sup>27</sup>* Voda se postupně odpařuje a tím dojde k vytvoření filmu polymeru. Tento proces je stálý a nelze ho změnit ani navrátit. Již dopředu je důležité myslet na to, že akrylové barvy po uschnutí nepatrně ztmavnou. 28

Akrylové barvy jsem si zvolila, jelikož s nimi pracuji již dlouho a mám s nimi dostatek zkušeností pro malbu. Proto pro mě byly jasnou volbou a jejich použití jsem se neobávala. Výhodou byla jejich stálost a rychlé schnutí oproti například olejomalbě. Díky rychlému schnutí jsem mohla malovat také pastózní malbou a pomocí barevné vrstvy vytvářet struktury. Používala jsem barvy, které jsem si na paletě míchala do požadovaného odstínu a čisté barvy přímo z tuby, které jsem nanášela především špachtlí.

Barvy jsou univerzální a můžeme je nanášet na jakýkoliv materiál a také v různých druzích malby. Do barev se můžou přidat různá média. Například retardéry, které napomáhají tomu, aby schnutí nebylo tak rychlé. Jedná se o zpomalovače. <sup>29</sup> Sama jsem jedno médium vyzkoušela, které popíši v návrhové části.

Barvy jsou velmi dostupné jak cenově, tak i množstvím na trhu. Vyrábí je několik výrobců, např. Umton nebo koh-i-noor, proto si vybere každý podle svých požadavků na kvalitu a cenu. Dostupné jsou ve speciálních obchodech s malířskými potřebami, nebo papírnictvích. Levnější variantou akrylových barev jsou velmi dostupné akrylové nátěrové barvy. Já osobně pro malbu používám akrylovou tónovací barvu od firmy Hetcolor.

<sup>26</sup> KUBIČKA, Roman a Jiří ZELINGER. *Výkladový slovník: malířství, grafika, restaurátorství*. Praha: Grada, 2004. ISBN 80-247-9046-7.

<sup>27</sup> LOSOS, Ludvík. *Techniky malby*. Vyd. 2. Praha: Aventinum, 1995. Umělcova dílna. ISBN 80-85277-46-8. <sup>28</sup> LOSOS, Ludvík. *Techniky malby*. Vyd. 2. Praha: Aventinum, 1995. Umělcova dílna. ISBN 80-85277-46-8.

<sup>29</sup> SMITH, Ray. *Encyklopedie výtvarných technik a materiálů: Kompletní průvodce nástroji, technikami a* 

*materiály pro malbu, kresbu, grafiku a tisk s více než 1000 ilustrací*. Vyd. 2. Praha: Slovart, 2006. ISBN 80- 7209-758-X.

#### <span id="page-14-0"></span>3.2 POMŮCKY

1

*"Malířské štětce lze rozdělit do dvou hlavních skupin: měkké, např. ze soboliny, veverčích chlupů, hovězích štětin nebo měkkých syntetických štětin, a tvrdší štětinové štětce vyrobené z prasečích štětin nebo syntetických vláken, jež jsou tuhé a nepoddajné."<sup>30</sup>*

Pro malbu se dá používat řada pomůcek, ale zmíním jen ty, se kterými jsem pracovala. Štětců je na trhu mnoho, ať už umělé nebo přírodní, kulaté nebo ploché. Také škála velikostí je rozmanitá, od velmi malých štětců pro detailní malbu až po štětce se širokou stopou štětin. Kulaté a přírodní štětce se využívají hlavně při malbě akvarelovými barvami a naopak štětinové ploché štětce se hodí pro pastózní malbu, jelikož v sobě udrží dostatek barvy.

Při výběru štětců se musí uvažovat i nad tím, jakou technikou s nimi budeme malovat. Výběr štětců se liší kvalitou, i cenou. Já jsem používala umělé, tedy syntetické ploché štětinové štětce. Díky velikosti plátna jsem volila spíše velké štětce se širší stopou štětin, a dokonce i malířskou štětku. Ty mi umožnily viditelné dynamické tahy. Všechny malířské nástroje se musí po malování důkladně umýt a vyčistit. Především štětce, aby ve štětinách nezůstávala barva, díky které štětec může zatvrdnout.

Díky použití malířské špachtle jsem mohla více vytvořit strukturu. *"Barva nanesená špachtlí působí svítivěji než barva nanesená štětcem."*<sup>31</sup> Špachtle se používá především pro pastózní malbu.

Dalším nástrojem byl malířský váleček v různých velikostech, který byl použit především na podmalby. Váleček zanechá povrch již nepatrně strukturovaný, není tak hladký jako po použití štětce. *"U husté barvy vytváří váleček charakteristickou strukturu, kterou lze nejrůznějšími způsoby využít pro expresivní malbu."<sup>32</sup>*

<sup>30</sup> SMITH, Ray. *Encyklopedie výtvarných technik a materiálů: Kompletní průvodce nástroji, technikami a materiály pro malbu, kresbu, grafiku a tisk s více než 1000 ilustrací*. Vyd. 2. Praha: Slovart, 2006. ISBN 80- 7209-758-X.

<sup>31</sup> BALEKA, Jan. *Výtvarné umění: výkladový slovník : (malířství, sochařství, grafika)*. Praha: Academia, 1997. ISBN 978-80-200-1909-7.

<sup>32</sup> SMITH, Ray. *Encyklopedie výtvarných technik a materiálů: Kompletní průvodce nástroji, technikami a materiály pro malbu, kresbu, grafiku a tisk s více než 1000 ilustrací*. Vyd. 2. Praha: Slovart, 2006. ISBN 80- 7209-758-X.

#### <span id="page-15-0"></span>3.3 PODLOŽKA

1

*"Akrylové barvy se mohou nanášet na dřevo, papír, karton, dřevovláknité desky, plátno i omítku"<sup>33</sup>* Naopak na kámen se nedoporučují. Ať už se vybere jakákoliv z již zmiňovaných podložek, tak každý vyžaduje předem přípravu. Příprava plátna spočívá v nanesení prvotního penetračního nátěru. Obvykle stačí jen jedna vrstva.<sup>34</sup>

Malířská plátna se dnes řadí mezi nejoblíbenější a nejužívanější podložku. Nad výběrem správné podložky je potřeba předem uvažovat, protože podložky mají odlišný povrch a jsou z různých materiálů. Autor musí sám zvolit, která podložka je pro obraz vhodná, protože jak Zubaľ uvádí: *"Stejný obraz může vyznít úplně jinak na různých podložkách"*<sup>35</sup> . Při špatném a nedostatečném napnutí plátna se může začít vlnit. Také se stává, že rám je obtisknutý na plátno a i pod vrstvou malby prosvítá.<sup>36</sup>

Já jsem volila mezi dvěma druhy podložek. Buďto sololitové desky neboli překližky, anebo plátna lněná nebo bavlněná. Plátno může být napnuté na dřevěném rámu, nebo se můžou lepit na dřevěnou desku. S oběma druhy, jak plátny nebo sololity mám již zkušenosti. Zvolila jsem malířská plátna, i přesto že se jedná o nákladnější materiál. Osobně ho mám raději a maluje se mi na něj lépe. Kvůli úspoře času jsem si koupila již předem napnutá plátna na dřevěném rámu a našepsovaná bílou barvou. Šeps je nátěrová vrstva, která se používá při přípravě podkladu. To mi umožnilo se vyhnout možným komplikacím s napínáním plátna. Jelikož jsem si napínala plátno sama pouze dvakrát, hrozilo, že by komplikace mohly nastat.

V zadání bakalářské práce zní střední formáty maleb. Vzhledem k zadání jsem upřednostnila tři plátna o rozměrech 110x90 cm a čtyři plátna o rozměrech je 50x60cm. Plátna jsou z bavlny o gramáži 300 g/m<sup>2</sup>.

Lněné plátno se začalo používat už v patnáctém století v renesanci. Naopak bavlněné plátno je spojené až s datem 1930, tedy téměř v polovině 20. století. I přesto, že

<sup>33</sup> LOSOS, Ludvík. *Techniky malby*. Vyd. 2. Praha: Aventinum, 1995. Umělcova dílna. ISBN 80-85277-46-8.

<sup>34</sup> LOSOS, Ludvík. *Techniky malby*. Vyd. 2. Praha: Aventinum, 1995. Umělcova dílna. ISBN 80-85277-46-8.

<sup>35</sup> ZUBAĽ, Ivan. *Encyklopedie obrazu: jak rozumět obrazu*. Praha: Slovart, 2004. ISBN 80-7209-423-8.

<sup>36</sup> ZUBAĽ, Ivan. *Encyklopedie obrazu: jak rozumět obrazu*. Praha: Slovart, 2004. ISBN 80-7209-423-8.

bavlněné plátno ve vlastnostech zdatně konkuruje plátnu lněnému, tak je méně oblíbené a známé. 37

<u>.</u>

<sup>37</sup> SMITH, Ray. *Encyklopedie výtvarných technik a materiálů: Kompletní průvodce nástroji, technikami a materiály pro malbu, kresbu, grafiku a tisk s více než 1000 ilustrací*. Vyd. 2. Praha: Slovart, 2006. ISBN 80- 7209-758-X.

#### <span id="page-17-0"></span>**4 TVORBA**

#### <span id="page-17-1"></span>4.1 NÁMĚT OBRAZŮ

Jak jsem již uvedla zadáním mé bakalářské práce je inspirace fotografií. Vybrala jsem si ho, protože se jedná o poměrně volné téma. Nejprve mě oslovily fotografie sportovců, které jsem chtěla malovat ve stylu pop-artu. Nebo snímky města současného nebo historického. Ale po dlouhém hledání vhodného žánru jsem se propracovala ke krajině. Ta pro mě znamená místo odpočinku a relaxace, možnost na chvíli uniknout z uspěchaného města, což mi umožňuje i malba.

Dlouho jsem se zaobírala, jak toto téma uchopit a neobvykle pojmout. V mé představě nebyla klasická krajinomalba, nýbrž uvolněná až abstraktní malba. Proto jsem věděla, že nechci zobrazovat konkrétní aspekty krajiny. Díky tomuto uvažování jsem dospěla k myšlence zobrazovat krajinu z nadhledu, tedy používat jako inspiraci fotografie krajiny z výšky pořízené dronem. Abstraktní malba bude vytvářena akrylovými barvami.

Slovo dron dříve znamenalo letadlo, které užívalo vojsko. Výhodou bylo, že nebylo potřeba pilota. *"Svým způsobem by tomu tak mělo být dodnes, ale protože slovo dron je natolik krátké a dobře zapamatovatelné, vžilo se dnes již i jako označení malých bezpilotních letadel, která jsou zpravidla mnohem menší než ta vojenská, a namísto zbraní či speciálních čidel vozí na palubě nejčastěji fotoaparát."* <sup>38</sup> V dnešní době si dron může kdokoliv koupit a zvládne ho ovládat i laik.<sup>39</sup>

#### <span id="page-17-2"></span>4.2 NÁVRHOVÁ ČÁST

1

Jakmile byl zvolen styl inspirativních fotografií, začala jsem hledat vhodné fotografie krajin. Nejprve výběr směřoval k šumavským místům nebo krajinám z Jižních Čech. Tyto místa jsem si vybírala, jelikož pocházím z malé obce v Pošumaví, proto mám k této oblasti blízko. Nejprve jsem hledala převážně upravené fotografie, respektive fotografie ze sociálních stránek od amatérských fotografů, což se neukázalo jako správný výběr. Návrhy z nich vytvořené byly příliš konkrétní a realistické. K dispozici jsem měla malé výřezy krajin

<sup>38</sup> JURAČKA, Petr Jan. *Drony - fotografování z ptačí perspektivy: co všechno potřebujete vědět o dronech a jejich využití pro leteckou fotografii a video*. Praha: Grada, 2017. ISBN 978-80-247-5787-2.

<sup>39</sup> JURAČKA, Petr Jan. *Drony - fotografování z ptačí perspektivy: co všechno potřebujete vědět o dronech a jejich využití pro leteckou fotografii a video*. Praha: Grada, 2017. ISBN 978-80-247-5787-2.

z ptačí perspektivy, díky nimž bylo ztvárnění příliš faktické a detailní, což nebyl můj záměr. S tímto způsobem jsem nebyla spokojená. Také formáty papíru A3 nebo A4 byly malé.

Pro změnu v malbě jsem začala pracovat s většími formáty ve více variantách najednou. Větší formáty a použití malířského válečku různých velikostí mi umožnily uvolnění malby. Formáty papíru jsem si vytvářela sama, jelikož jsem zkoušela používat jak klasické rozměry, tak čtvercové nebo úzké pásy. Pro docílení uvolněnosti a zobrazování nekonkrétních aspektů krajiny bylo nutné hledat jiný typ fotografií krajin.

Místo již upravených fotografií jsem si začala hledat místa sama, jež se mi jeví pozoruhodná a mají zajímavý půdorys. Ale stále jsem setrvávala v Plzeňském nebo Jihočeském kraji. Nástrojem vyhledávání mi byla webová stránka "Google maps" se zvolením satelitní mapy, což mi umožnilo zcela volný výběr. Když mě půdorysy krajiny zaujaly, tak jsem si výřezy uložila ve formě obrázků, které jsou přiloženy v bakalářské práci ve formě příloh.

Vybírala jsem podle dvou kritérií. Buďto místo, které mě zaujalo svou strukturou a půdorysem, nebo zároveň místo, které mám ráda a mám k němu nějaký vztah a vzpomínky. Vybrané fotografie jsou jen inspirací pro finální obrazy, některé aspekty obrazu jsou podle mé fantazie. Nešlo o přesné převedení fota na plátno. Předměty přírody nebo staveb jsem postupně abstrahovala a vytvářela z nich barevné plochy.

V prvních skicách jsem experimentovala a snažila se najít způsob výsledného realizování pláten. Abych malbu ozvláštnila, tak jsem zkoušela do akrylových barev vmíchávat dětskou krupičku, která napodobila písek a tím se vytvořila struktura a také přidání média. Díky používání stékající barvy jsem vyzkoušela médium. Hledala jsem prostředek, který by barvu zanechal sytou, a i přesto vytvořil iluzi stékající vody. Výsledkem první aplikace této metody bylo rozhodnutí odstoupit od tohoto záměru. Médium sice vytvořilo požadovanou sytou barvu, avšak byla v kontrastu s jinými použitými barvami a byla příliš dominantní. Proto jsem zůstala u metody stékající barvy bez přidaného média.

Další metodou bylo lepení papírových kapesníčků. Ty po zaschnutí vytvořily strukturu, která následně pod barevnou vrstvou vystupovala. Listy z květin, stromů nebo keřů jsem používala k znázornění přírodnin a stromů. Houbička na nádobí sloužila jako

nástroj pro nanesení barvy v některých částech skicovního materiálu. Tyto experimenty mě neustále vedly ke konkrétnímu zobrazení a malba nebyla uvolněná. Proto jsem si rozmalovala více návrhů větších formátů najednou a používala již zmiňovaný malířský váleček, jenž k uvolnění napomohl. Válečkem jsem vytvářela většinu podmaleb.

Po mnoho návrzích jsem se dopracovala ke konci a výběru finálních návrhů, které zrealizuji na velká plátna. Upustila jsem od používání krupičky, i lepení papírů. Jako náhradu jsem zvolila obtiskování papírů s barevnou vrstvou, nanášení barvy pomocí špachtle a efekt stékání barvy. Tím do tvorby byl zapojen i proces náhody. Ta spočívala v tom, že se efekt nepovedl nikdy zcela totožný. Proto je vidět rozdíl mezi finálními návrhy a konečnými obrazy.

Některé návrhy jsem zkoušela upravovat i v "Adobe Photoshopu", abych posunula jejich barevnost. Tímto způsobem upravený návrh je vzorem pro jeden finální obraz. Grafický program mi umožnil stejnou kompozici skici v několika barevných verzích bez jakéhokoliv posunutí kompozice, což by se mi v přemalování nepovedlo zcela stejně. Toto řešení posouvání barevnosti bylo také rychlejší variantou.

Skici, které byly vybrané pro výsledné malby, jsem přenášela na plátno pomocí jednoduché čtvercové sítě, díky které jsem snadněji přenesla hlavní tvary. Proto je kompozice přesnější. Po namalování prvních třech obrazů jsem se opětovně zkusila vrátit do tvorby návrhů. Což se nakonec ukázalo jako správná volba, jelikož následné obrazy se realizovaly právě z nich. Samotné obrazy popíši v další kapitole.

#### <span id="page-20-0"></span>**5 POPIS OBRAZŮ**

I ve všech finálních obrazech jsem pracovala s náhodou. Náhoda ve formě stékající barvy nebo obtiskování, tak i malířským válečkem, na který jsem používala různý přítlak. Většina barev není čistá přímo z tuby, ale jsou namíchány. Cílem bylo pojmout abstraktně krajinu. Soustředila jsem se převážně na půdorysy krajiny. Užívala jsem zjednodušování a deformací aspektů krajiny. Jak jsem již zmiňovala v kapitole technika malby, barvy jsem používala akrylové, buďto v podobě čisté barvy přímo z tuby nebo smícháním více barev.

#### <span id="page-20-1"></span>5.1 POLE

1

Popis obrazů jsem seřadila podle chronologického postupu malování. Tento obraz vznikl pomocí fotografie z okolí šumavské vesnice s dominantou pole, které obklopují louky a v těsné blízkosti je les. Proto obraz získal i výstižné pojmenování Pole. Z fotografie jsem použila hlavně kompozici pole, která pro mě byla nejdůležitější, proto i v obraze je dominantou. Pole mě zaujalo pro svou charakteristickou strukturu. Díky pohledu seshora se zmiňovaná struktura mění ve šrafování, kterého jsem chtěla dosáhnout i v malbě.

Obraz je namalován na velkém plátně 110x90 cm, jak jsem již zmiňovala, všechna plátna jsou z bavlny. Nejdříve jsem nanesla podmalbu v světle žlutozelené barvě, která v horní části zůstala dále nepřemalována. Jak jsem již uváděla, tak mi byla nápomocná špachtle. Z důvodu obav z protrhnutí plátna a nevyhovující velikosti špachtle, jsem musela hledat vhodnou náhradu. Řešení, které bude špachtli nahrazovat, ale zanechá stejné vlastnosti, jako stejnou stopu. Proto jsem použila tvrdý papír, tedy slabou lepenku, kterou jsem si nařezala na různě dlouhé pruhy. Díky použití špachtle vznikla pastózní malba. Pastóznost je podle Zubaľa: *"nános vysoké vrstvy barev, vzniká plastický obraz s výraznou strukturou"*<sup>40</sup>. Čehož jsem chtěla v tomto obraze docílit.

Pomocí takovéto špachtle jsem vytvářela plochu pro pole. Tato plocha je postupně vrstvená z pěti vrstev barvy. Jeho základem je okrová barva, která i po přidání dalších vrstev stále vyčnívá. Postupně jsem vrstvila lososovou, oranžovou a růžovou barvu v různých odstínech. I přesto, že jsem používala poměrně velké vrstvy barvy, abych docílila požadované struktury, tak jsem barvy nenechávala zcela zaschnout. Po zaschnutí už by se barvy tolik nepropojily. Díky tomuto postupu se udělal efekt popraskání, který

<sup>40</sup> ZUBAĽ, Ivan. *Encyklopedie obrazu: jak rozumět obrazu*. Praha: Slovart, 2004. ISBN 80-7209-423-8.

napodobuje strukturu pole a také popraskanou hlínu. Nakonec jsou přidané linie zelené barvy. Zelenou jsem použila pro propojení celého obrazu.

V pravé části obrazu je znázorněná louka. Pojala jsem jí více uvolněně, aby byla méně dominantní než pole. Tuto část, stejně jako část vlevo, kde se nachází les, jsem malovala válečkem. Zelená levá část obrazu je doplněna viditelnými tmavě zelenými stopami, které jsou vytvořeny díky válečku. Do podmalované zelené plochy je místy přidána tmavě modrá a tmavě červená barva, která při prvním pohledu není příliš viditelná. Posledním krokem malování tohoto obrazu bylo v pravé části tvaru pole nanést hnědou lazuru, která zasahuje až do zelené plochy.

#### <span id="page-21-0"></span>5.2 ZÓNA

1

Další plátno je také 110x90 cm a malované převážně pomocí malířského válečku a obtiskováním barevných ploch. Díky obtiskování jsem pracovala s náhodou. Na rozdíl od prvního je znázorněná jiná část krajiny. Jedná se o průmyslovou zónu u obce Dlouhá Ves, která je vyobrazena geometricky a na plátno přenesena podle skutečnosti. Dlouhá Ves se nachází v blízkosti Sušice. Vybrala jsem výřez s několika budovami, které se různě překrývají, jako je tomu i ve městech nebo právě průmyslových zónách. Většina budov je v těsné blízkosti namáčknutá vedle sebe. Na obraze jsem tento fakt vytvořila díky překrývání. Díky vybrané oblasti se obraz jmenuje Zóna.

Podmalbu tvoří světle žlutá barva nanesena pomocí válečku, která v konečné verzi není téměř vidět, ale slouží jako podklad pro ostatní barvy. Obraz je hlavně z odstínů modré až fialové barvy, proto může působit studeněji. Záleží na individuálním pohledu. Pro mě je modrá barva veselá, ale pro někoho může být chladná a prázdná. Také záleží na použitých odstínech. Modrá barva je vybraná z inspirativní fotografie. *"Modrá barva je výrazem klidu a pasivity, touhy a věrnosti, jemnosti citu, soustředěnosti, oddané spokojenosti. Symbolizuje nebe, nekonečnost, nedosažitelnost, hlubokou víru a vědomí smíření se světem."<sup>41</sup>*

Kompozici tvoří různě velké obdélníky, které znázorňují budovy v průmyslové zóně. Dolní okraj až ke středu obrazu, stejně tak i horní okraj vyplňují vodorovné obdélníky. Všechny jsou variací modrých a fialových tónů. V pravém dolním rohu se nachází velká

<sup>41</sup> KULKA, Jiří. *Psychologie umění*. Praha: Grada, 2008. Psyché (Grada). ISBN 978-80-247-2329-7.

modro fialová plocha, ve které jsou úmyslně viditelné tahy štětcem, aby tato plocha nevytvářela jednolitý prostor. V horní části této plochy je modrá vodorovná linie a na ní až nad střed obrazu nanesená modrá přecházející do tmavě modré barvy, která vytváří strukturu. Tohoto efektu jsem docílila pomocí obtiskování barvou natřenými různě velikými papíry také ve tvaru čtverců. *"Vodorovná přímka – horizontála – vyvolává dojem klidu, vážnosti a statické rovnováhy, má tendenci šířky."*<sup>42</sup>

Jak jsem již zmiňovala, díky obtiskování jsem pracovala s náhodou, protože ačkoliv jsem pracovala podle předem vytvořeného návrhu, kde je tato metoda také využita, tak v převedení na výsledný formát se obtisk povede pokaždé jinak. Obtiskování oživuje jednolitý barevný obdélník. Pro změnu kompozice jsou použity čtyři svislé obdélníky. *"Svislá přímka – vertikála – vzbuzuje dojem růstu, lehkosti, štíhlosti, vznosnosti."*<sup>43</sup> V pravém horním rohu jsou umístěny dva z nich. Pro oživení a kontrast barevnosti je použita červená a tmavě červená barva. *"Červená barva ztělesňuje živost, čilost, dynamiku, sílu, je výrazem žádostivosti, podnikavosti, tvořivého úsilí."*<sup>44</sup> Skvrn je docíleno pomocí válečku a přimícháním tmavší červené barvy. Přes tmavý čtverec zasahuje také svislý, ale světle růžový obdélník, který překrývá struktura bílé barvy. Červená barva se nachází ještě v horní časti obrazu, kdy je ledabyle nanesena ve formě šikmé linie, která narušuje a oživuje jednolitou plochu. Od levého okraje směrem dolů se táhne bílá diagonála, která u středu obrazu mění směr do horizontální linie, kterou nakonec doplňuje bílý čtverec. *"Šikmá přímka – diagonála – způsobuje svou orientací napětí, zejména vzhledem k vertikále. Diagonální prvky jsou svou povahou dynamické, neklidné."<sup>45</sup>*

#### <span id="page-22-0"></span>5.3 PŘEHRADA

1

Třetí obraz je menší plátno o rozměrech 60x50 cm. Jedná se o krajinu z části Plzně, přesněji oblast Boleveckého rybníka. Tuto část jsem si vybrala, protože jí mám spojenou z dob studií a často mi toto místo poskytovalo relaxaci a odpočinek. Jelikož plátno zobrazuje vodní plochu, tak je pojmenováno jako Přehrada.

<sup>42</sup> KULKA, Jiří. *Psychologie umění*. Praha: Grada, 2008. Psyché (Grada). ISBN 978-80-247-2329-7.

<sup>43</sup> KULKA, Jiří. *Psychologie umění*. Praha: Grada, 2008. Psyché (Grada). ISBN 978-80-247-2329-7.

<sup>44</sup> KULKA, Jiří. *Psychologie umění*. Praha: Grada, 2008. Psyché (Grada). ISBN 978-80-247-2329-7.

<sup>45</sup> KULKA, Jiří. *Psychologie umění*. Praha: Grada, 2008. Psyché (Grada). ISBN 978-80-247-2329-7.

Tento obraz se od předchozích poměrně liší. Jen na pozadí je použitý malířský váleček, zbytek obrazu je malován klasicky plochými štětci. Místo vrstvené barvy, jak je tomu u jiných obrazů, jsem používala lazury doplněny malbou. Hlavní motiv obrazu se nachází v horní části a rozpíná se téměř po celé šířce plátna. V pravé části obrazu se vytrácí a směrem dolů se zužuje. Jedná se o tmavě modrou plochu, která zobrazuje část rybníku. Nejdříve jsem ji malovala lazurou, která nakonec není zcela přemalována, ale vyčnívá na okrajích. Střed této plochy je nejvíce propracovaný. V levé části je nanesena silná vrstva tmavě modré barvy, která díky rozředění vytvořila dvě stékající barevné kapky. Téměř celé okraje plátna jsou orámované zelenou barvou znázorňující les. Zelená barva je doplněna zelenomodrou a bílou. Stékající barvu jsem využila i v levém dolním rohu, kde se nachází dvě křivky zakulacené směrem nahoru a rozprostírají se až za polovinu plátna. Transparentní křivky jsou vytvořeny jedním tahem plochým štětcem vodově okrovou barvou, která připomíná spíše akvarelové barvy než akrylové. Okrová barva je ještě využita na dvou diagonálách umístěných vedle sebe, které vypadají jako by vystupovaly z horního okraje plátna a pokračovaly dál. Ty jsou vytvořeny celou šířkou stopy plochého štětce.

I přesto, že se jedná o vodní plochu, které odpovídá i barevnost, tak při zpětném pohlédnutí na obraz, hlavně na ústřední modrou plochu obrazu si představím ženskou dělohu.

#### <span id="page-23-0"></span>5.4 HRAVOST

Čtvrtý obraz je vytvořený převážně z mé fantazie. Jedná se o menší plátno s rozměry 50x60 cm. Z celého cyklu obrazů je nejvíce barevný. Je použito okrové, růžové, modré, zelenomodré a žluté barvy, které různě promíchávám a kombinuji. Fotografie je použita jen pro hlavní půdorys krajiny. Ostatní části obrazu jsou různě otočené tvary a vytvořené podle mé fantazie. Celý obraz na mě působí rozverně a vesele, proto nese název Hravost.

Podmalbu tvoří výrazně žlutozelená barva, která na pravé straně přechází do modrozelené a zelené barvy. Na levé straně jsou od shora umístěné různě barevné a silné svislé pruhy. Hlavní představuje okrový nejsilnější pruh, přes který vede žlutý doplněný růžovým. Od tohoto místa vede směrem doprava tvar podobný trojúhelníku, který je vytvořený z lazur žluté a růžové barvy. Přes tyto tvary je použita rozvlněná zelená linie,

která jde od levého okraje v horní třetině plátna a pokračuje horizontálně směrem doprava. Linie je vytvořená hustou barvou pomocí hrany válečku.

Hlavním motivem je modrá plocha v dolní části obrazu, která je doplněna strukturou v podobě vrstev barev nanesených špachtlí. To okrajově překrývá růžová barva přecházející postupně do oblouku směrem nahoru a doprava. Oblouk: *"Je-li vyklenut směrem vzhůru, evokuje pocity podpírání, anebo naopak působení svislých sil směrem dolů."*<sup>46</sup> Světle růžový trojúhelník je ještě použit v pravém dolním rohu. Abych prostor více sjednotila, tak jsem použila zelenou lazuru přes pozadí. Obraz je ještě doplněný rozetřením čistě žluté barvy pomocí špachtle rychlým a dynamickým gestem ruky. Tento způsob je užit třikrát. *"Ve své nejvyšší čistotě má žlutá barva v sobě vždycky povahu jasu a je v ní něco veselého, čilého, jemně povzbudivého."*<sup>47</sup>

#### <span id="page-24-0"></span>5.5 JARNÍ KRAJINA

1

Pro pátý obraz jsem vybrala krajinu z mé rodné vesnice jménem Velenovy. Je to místo, jenž mám ráda. Jedná se o prostor rybníka u starého mlýna, na které mám příjemné vzpomínky. Malba se nachází na plátně o rozměrech 50x60 cm. Návrh pro obraz vznikl z původně malířské palety, na níž bylo mnoho vrstev zelené barvy v několika odstínech. Paletu jsem dotvořila podle inspirativní fotografie.

Rybník není v obrazu příliš poznat, protože jsem nepoužila modrou barvu, jak je tomu u jiných obrazů, ale světle žlutou, která není na obraze příliš dominantní a splývá s podmalbou. Záměrem bylo, znázornit ho jinak, aby nebyly obrazy stejné. Podmalba je nejdříve vytvořená válečkem z různých odstínů zelené, modré, okrové a žluté barvy a poté domalovávána a sjednocená štětci. Nepoužívala jsem jen namíchanou zelenou barvu v tubě, ale i jsem si jí míchala pomocí žluté a modré barvy. Různé odstíny zelené tvoří téměř celé plátno*. "Zelená barva vyvolává klid a pohodu, vyjadřuje životodárnou sílu přírody, a proto je pokládána také za barvu jistoty a růstu."*<sup>48</sup> Pro sjednocení těchto barevných skvrn jsem opět použila zelenou lazuru, která není zcela krycí, ale je průhledná. Tím se například žlutá barva více stáhla. *"Lazura je řídký nátěr barvy dobře rozpuštěné ve vodě, který se* 

<sup>46</sup> KULKA, Jiří. *Psychologie umění*. Praha: Grada, 2008. Psyché (Grada). ISBN 978-80-247-2329-7.

<sup>47</sup> GOETHE, Johann Wolfgang von. *Smyslově-morální účinek barev*. Přeložil Jan DOSTAL. Hranice: Fabula, 2004. ISBN 80-86600-13-0.

<sup>48</sup> KULKA, Jiří. *Psychologie umění*. Praha: Grada, 2008. Psyché (Grada). ISBN 978-80-247-2329-7.

*aplikuje na papír nejrůznějšími způsoby."*<sup>49</sup> Lazuru jsem aplikovala velkým štětcem, aby se nevytvořily skvrny. Pozadí vyobrazující louky, malé lesy a různě obdělané pole se díky lazuře více sjednotilo.

Dominantou obrazu je vybrané pole z inspirativní fotografie, které na obraze vypadá spíše jako budova. Nachází se v levé horní čtvrtině obrazu. Pro dominanci je vytvořené z několika vrstev barev. Jako podklad je použita okrová barva, na kterou jsem vrstvila pomocí špachtle další barvy, od červené smíchané s hnědou až po růžovou, a nakonec bílou barvu. Hned vedle tohoto tvaru se nachází dynamicky rozetřená zelená barva. Dynamické a viditelné tahy štětce jsou po celém plátně. Jelikož jsem pracovala s vrstvami, tak se na některých místech barevných ploch vytvořily předem očekávané drobné praskliny. Praskliny do přírody patří. I ve skutečnosti jsou pole a zem různě popraskané od sucha a nedostatku vody.

#### <span id="page-25-0"></span>5.6 STŘETNUTÍ

1

Šestý obraz je posledním, o rozměrech 60x50 cm. Jedná se o výřez snímku z města Kaznějov, které se nachází v Plzeňském kraji. Místo, kde se nacházejí budovy, mi připomíná průmyslovou zónou. V její blízkosti se rozprostírají kaolinové doly. Díky kombinaci budov s přírodou a kompozici obrazu jsem zvolila pojmenování jako Střetnutí.

Z fotografie jsou vybrané jen budovy a plocha přírody v okolí je mnou jako autorkou dotvořená. Návrh, podle kterého obraz vznik, byl nejdříve vytvořený v reálných barvách, louka byla zelená a domy šedivé s okrovou. Chtěla jsem docílit změny barevnosti, aby se obraz odlišil od ostatních. Proto jsem návrh upravovala pomocí "Adobe Photoshopu", ve kterém jsem posouvala barevnost a pomocí vrstev došla k finální variantě.

Namísto zelené v pozadí se nachází namíchaná barva z okrové, zelené a červené barvy. Ta je nanesena válečkem, na který jsem střídala sílu stlačení. Díky tomu podmalba skýtá sytou barvu i původní bílý šeps. Téměř od středu obrazu se nachází znázornění budov. Tento pás je přes celou výši plátna. V horní části až pod polovinu pásu je šedivý obdélník, který se směrem doprava zesvětluje. Pod tímto obdélníkem je umístěný další, který je rozdělen pomocí čtyř pruhů. Dva z nich jsou šedivý, jeden modrý a poslední tyrkysový. Tyto pruhy jsou doplněné červenou a bílou barvou, která je nanesená pomocí

<sup>49</sup> SMITH, Ray. *Encyklopedie výtvarných technik a materiálů: kompletní praktický průvodce nástroji, technikami a materiály pro malbu, kresbu, grafiku a tisk*. Praha: Slovart, 2000. ISBN 80-7209-256-1.

obtisku. Tento pás doplňuje lehce nakloněná doprava sytě červená diagonála, která je také přes celou šíři plátna.

V závěru malby jsem umístila obtisky, které také znázorňují budovy. Obtisky vycházejí z mé fantazie, na inspirativní fotografii se nenachází. V pravé části se nachází jeden oranžový, který je šikmo umístěný a směřuje k pravému hornímu rohu a jakoby pokračuje dál z plátna. Oranžová je použita ještě jednou ve formě obtisku, a to z levé části již zmiňovaného pásu budov. Tento obtisk je téměř přes celou výši, až v horní části ho doplňuje širší obtisk modré barvy.

### <span id="page-26-0"></span>5.7 ŘEKA

Poslední obraz má rozměry plátna 110x90 cm. Vyobrazena je fotografie s místem poblíž Sušice, ke které mám díky mému bydlišti také velmi blízko. Konktrétně Dobršín, kde se nachází nejdříve areál firmy, za kterým je řeka a poté už jen příroda, louky a lesy.

Podmalba je z různých odstínů světle zelené a zelenomodré barvy. Barvy působí harmonickým dojmem, žádná z nich nevyčnívá. Začínala jsem postupně od nejsvětlejších a poté přidávala tmavší odstíny. Přechody barev jsou jemnější. Dále jsem doplňovala jiné barvy, jako okrovou, čistě tmavě modrou a žlutou. Teplejší barvy jsou užity převážně v pravé straně obrazu. Barvy se inspirují skutečností, modrá je užita pro řeku, zelená značí louky a stromy. Podmalba obrazu se skládá převážně z barevných ploch, které jsou tvořeny malířským válečkem, do některých míst jsem se poté vracela štětcem a více propracovala. Řeku znázorňuje modrá stopa širokého štětce, která začíná v pravém horním rohu, míří ke konci jedné třetiny obrazu a poté vede horizontálně téměř přes celou šíři plátna. Tuto stopu doplňuje zelené ohraničení, na které je přidána vrstvená malba. Zelenou barvu jsem nanášela velkou vrstvou a celou stopou šířky štětce. Díky přítlaku a přidání vody jsem docílila požadovaného stékání. Stékaní je užito jak v horní části v okrové ploše, tak v oblasti okolo modré čáry a v pravé části obrazu.

Malba působí více vzdušněji. Hlavně díky dolní polovině obrazu, která je podmalovaná světle modro zelenou a v levé části doplněná více odstíny této barvy a zároveň strukturou, která je docílena díky obtiskování papíru s vrstvou barvy. Struktura je vytvořena ve stejné barevnosti. Tento obraz na mě působí klidným a harmonickým a vyváženým dojmem.

23

#### <span id="page-27-0"></span>**ZÁVĚR**

Cílem bakalářské práce bylo vytvořit soubor sedmi maleb středního formátu. To jsem splnila díky zvoleným rozměrům plátna. Téma "Inspirace fotografií" mi umožnilo se zabývat námětem, které mne naplňovalo a sama jsem si ho vybrala.

Zvolila jsem si krajinu, ale v jiném pojetí, než je klasický pohled do krajiny. Nechtěla jsem krajinu zobrazit detailně a konkrétně, snažila jsem se hledat jiný způsob a místo ze kterého se na krajinu dívám. Pokládala jsem si otázku, jaký jiný pohled použít? Díky tomu jsem se propracovala k fotografiím krajin z ptačí perspektivy, tedy fotografiím z dronu. Tyto fotografie nakonec nahradily výřezy ze satelitní mapy, vytvořené pomocí "Google Maps". Převáděla jsem pohled z výšky na krajinu do abstraktní malby. Samotné fotografie byly dosti abstraktní, proto jsem se zabývala převážně strukturou a půdorysem krajiny a barevností. Inspirativní fotografie obsahují venkovní krajinu, průmyslovou zónu, vodní plochy i lesy a louky. Nejvíce zajímavé pro mě byly snímky krajiny, kde kompozici vytvářila sama příroda a zároveň příroda se zásahem člověka, což vytvářelo kontrast. Příroda versus průmysl a lidé.

Myslím si, že bych toto téma mohla v budoucnosti využít v pedagogické praxi. Jelikož pohled z výšky na krajinu si sami nepředstavujeme, v každodenním životě se nám naskytuje krajina v blízkém okolí před námi. Pro žáky by tento pohled mohl být zajímavý a zábavný, protože musí přemýšlet nad tvary, co představují. Půdorys krajiny je velmi rozmanitý. Díky tomu dává prostor pro fantazii. Následné převedení snímků do malby je uvolněné, záleží na každém autorovi, co si z fota zvolí za dominantu, barevnost a v jaké formě bude malovat. V čemž jsem spatřovala i já výhodu. Následná reflexe výtvarných prací může být obohacující a zajímavá díky individuální interpretaci autora a následně i diváků.

Ve skicovným materiálu jsem hledala varianty, experimentovala s materiály a pomůckami až jsem došla k finálním návrhům. Novinkou v mé tvorbě pro mě bylo vyzkoušení přidání média, vmíchávání dětské krupice nebo i užívání malířského válečku různých velikostí. S pastózní malbou a vytvářením barevných vrstev jsem již nějaké zkušenosti. Ale na zvolené formáty pro mě byla novinkou.

24

Prvotní návrhy byly moc detailní a zaobírala jsem se malým výřezem krajiny. Postupně se malba uvolňovala díky malování na větší formáty a používáním jiných pomůcek. Tento posun je vidět v obrazové příloze, kde jsou vybrány skici od začátku až po konec. Právě proto, aby byl vidět posun v tvorbě.

V teoretické části jsem se zabývala kulturně historickým kontextem. Jsou stručně zmínění předchůdci impresionismu, impresionisté a hlavní představitelé. Dále představena abstrakce a její představitelé. Oba tyto směry s mou bakalářskou prací souvisí. Díky tomuto pojetí krajiny jsem objevila další umělce, kteří se tímto tématem také zabývali. Právě tyto umělce zmiňuji v kapitole inspirace. O Zdeňkovi Sýkorovi jsem dříve netušila, že maloval také krajinu, měla jsem ho spojeného jen s obrazy tvořenými pomocí kompozice z barevných linií.

Dále popisuji vývoj návrhové části, jak skicovní část postupovala, změnu malby až po finální skici. A poté techniku malby, kde uvádím podložku, akrylové barvy a pomůcky, se kterými jsem pracovala. Jako poslední pátá důležitá kapitola je praktická část bakalářské práce, ve které popisuji všech sedm obrazů. Každému obrazu je věnována podkapitola, kde popisuji kompozici. Všechny obrazy jsou abstraktní.

Vypracování této bakalářské práce mě obohatilo ať už v malbě a nových zkušenostech, tak i v poznání dalších umělců.

#### <span id="page-29-0"></span>**RESUMÉ**

The topic of bachelor work is "Inspiration with photographs". The intention was to create of seven paintings in middle format. The inspiration were photographs of landscape from high. I engaged with painting of ground plan of landscape. The technique of pictures are acrylic paints on cotton cloth.

The bacherol work is divided into in five chapters. In the first chapter I set the pictures in culture-historical context. The second chapter is devoted to painters, who were inspiration for me. In the third chapter I explain the acrylic colours, speak about used tools and underlay for paint. In the fourth chapter there is description and progress of creation looking for the right depiction. In the last fifth chapter I describe the seven paintings. For each painting is assigned one chapter. In picture insert there is a selection of sketches and final pictures. I think, the intetion of bacherol work was realized.

#### <span id="page-30-0"></span>**SEZNAM LITERATURY**

BALEKA, Jan. Výtvarné umění: výkladový slovník : (malířství, sochařství, grafika). Praha: Academia, 1997. ISBN 978-80-200-1909-7.

GOETHE, Johann Wolfgang von. Smyslově-morální účinek barev. Přeložil Jan DOSTAL. Hranice: Fabula, 2004. ISBN 80-86600-13-0.

CHÄTELET, Albert a Bernard Philipp GROSLIER. Světové dějiny umění. Praha: Agentura CESTY, 1996. ISBN 80-7181-055-x.

JURAČKA, Petr Jan. Drony - fotografování z ptačí perspektivy: co všechno potřebujete vědět o dronech a jejich využití pro leteckou fotografii a video. Praha: Grada, 2017. ISBN 978-80-247-5787-2.

KRAUSSE, Anna-Carola. Dějiny malířství: od renesance po současnost. Vyd. 2. Přeložil Jaroslava KRAJNÁ. Praha: Slovart, c2008. ISBN 978-80-7391-056-3.

KUBIČKA, Roman a Jiří ZELINGER. Výkladový slovník: malířství, grafika, restaurátorství. Praha: Grada, 2004. ISBN 80-247-9046-7.

KULKA, Jiří. Psychologie umění. Praha: Grada, 2008. Psyché (Grada). ISBN 978-80-247- 2329-7.

LOSOS, Ludvík. Techniky malby. Vyd. 2. Praha: Aventinum, 1995. Umělcova dílna. ISBN 80- 85277-46-8.

PATERA, Jiří. Jiří Patera: dotknout se povahy světa : země, voda, oheň, vzduch : Galerie města Plzně, 20. listopadu - 30. prosince 2014 : Galerie umění Karlovy Vary, 12. února - 5. dubna 2015. Plzeň: Galerie města Plzně, 2014. ISBN 978-80-87289-32-7.

RICKETTS, Melissa. Impresionismus: mistři světového malířství. Čestlice: Rebo, 2005. Mistři světového malířství (Rebo). ISBN 80-7234-428-5.

SMITH, Ray. Encyklopedie výtvarných technik a materiálů: Kompletní průvodce nástroji, technikami a materiály pro malbu, kresbu, grafiku a tisk s více než 1000 ilustrací. Vyd. 2. Praha: Slovart, 2006. ISBN 80-7209-758-X.

SÝKORA, Zdeněk. Zdeněk Sýkora - krajina. Praha: Verzone, 2010. ISBN 978-80-904546-5-1.

ZUBAĽ, Ivan. Encyklopedie obrazu: jak rozumět obrazu. Praha: Slovart, 2004. ISBN 80- 7209-423-8.

#### <span id="page-32-0"></span>**INTERNETOVÉ ZDROJE**

Artslant [online]. Copyright, 2019 [cit. 2019-06-17]. Dostupné z: https://www.artslant.com/ams/works/show/1100501 Ewa Matyja [online]. 2018 [cit. 2019-06-17]. Dostupné z: <https://www.ewamatyja.com/about> Google Maps [online]. Brno: Geodis, 2019 [cit. 2019-06-15]. Dostupné z: <https://www.google.cz/maps/@49.2559757,13.565722,818m/data=!3m1!1e3> Google Maps [online]. Brno: Geodis, 2019 [cit. 2019-06-15]. Dostupné z: https://www.google.cz/maps/search/Restaurace/@48.9194457,13.7839185,1049m/data  $= 3m1!1e3$ 

Google Maps [online]. Brno: Geodis, 2019 [cit. 2019-06-15]. Dostupné z: https://www.google.com/maps/place/342+01+Dlouh%C3%A1+Ves/@49.1945545,13.494 4334,130m/data=!3m1!1e3!4m5!3m4!1s0x4774d48b5d8fc239:0x400af0f6614f1b0!8m2! 3d49.1962834!4d13.5092601

*Google Maps* [online]. Brno: Geodis, 2019 [cit. 2019-06-15]. Dostupné z: https://www.google.cz/maps/place/331+51+Kazn%C4%9Bjov/@49.787712,13.3819388,1 21m/data=!3m1!1e3!4m5!3m4!1s0x470af571128312a7:0x400af0f661532f0!8m2!3d49.8 931387!4d13.3829583

*Google Maps* [online]. Brno: Geodis, 2019 [cit. 2019-06-15]. Dostupné z: https://www.google.cz/maps/place/Lom+Maledivy/@50.2171924,13.3293382,576m/dat a=!3m1!1e3!4m12!1m6!3m5!1s0x470a6dd3f6e2cd91:0x515bcb4b5e0c3d2c!2sLom+Male divy!8m2!3d50.2172275!4d13.3310227!3m4!1s0x470a6dd3f6e2cd91:0x515bcb4b5e0c3d 2c!8m2!3d50.2172275!4d13.3310227

*Google Maps* [online]. Brno: Geodis, 2019 [cit. 2019-06-15]. Dostupné z: https://www.google.cz/maps/place/Velenovy,+341+01+Nal%C5%BEovsk%C3%A9+Hory/ @49.3693759,13.5426825,664m/data=!3m1!1e3!4m5!3m4!1s0x470b284707edc5e1:0xd eac103e4222e400!8m2!3d49.357924!4d13.5459808

*Google Maps* [online]. Brno: Geodis, 2019 [cit. 2019-06-15]. Dostupné z: https://www.google.com/maps/place/331+51+Kazn%C4%9Bjov/@49.8933335,13.34725 01,131m/data=!3m1!1e3!4m5!3m4!1s0x470af571128312a7:0x400af0f661532f0!8m2!3d 49.8931387!4d13.3829583

### <span id="page-34-0"></span>**SEZNAM OBRAZOVÉ PŘÍLOHY**

#### **INSPIRACE**

- Příloha č. 1 Zdeněk Sýkora, Jaro
- Příloha č. 2 Zdeněk Sýkora, Žluté pole
- Příloha č. 3 Jiří Patera, Podzim
- Příloha č. 4- Ewa Matyja

#### SKICOVNÍ MATERIÁL

Příloha č. 5 – 16

#### INSPIRATIVNÍ FOTOGRAFIE

- Příloha č. 17 inspirace pro obraz Pole
- Příloha č. 18 inspirace pro obraz Zóna
- Příloha č. 19 inspirace pro obraz Přehrada
- Příloha č. 20 inspirace pro obraz Hravost
- Příloha č. 21 inspirace pro obraz Jarní krajina
- Příloha č. 22 inspirace pro obraz Střetnutí
- Příloha č. 23 inspirace pro obraz Řeka

FINÁLNÍ OBRAZY

- Příloha č. 24 POLE
- Příloha č. 25 ZÓNA
- Příloha č. 26 PŘEHRADA
- Příloha č. 27 HRAVOST
- Příloha č. 28 JARNÍ KRAJINA

Příloha č. 29 - STŘETNUTÍ

Příloha č. 30 - ŘEKA

## <span id="page-36-0"></span>**PŘÍLOHY**

#### <span id="page-36-1"></span>INSPIRACE

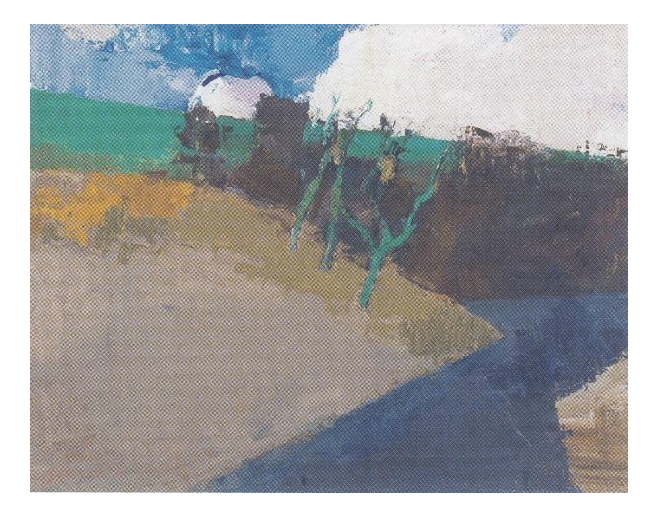

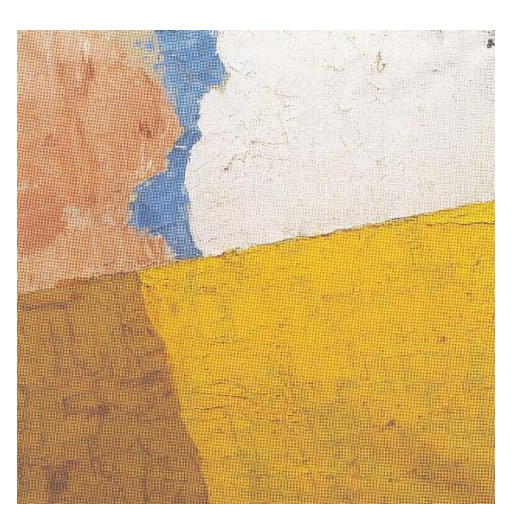

Příloha č. 1 - Zdeněk Sýkora, Jaro, 1979<sup>50</sup> Příloha č. 2 - Zdeněk Sýkora, Žluté pole,1980<sup>51</sup>

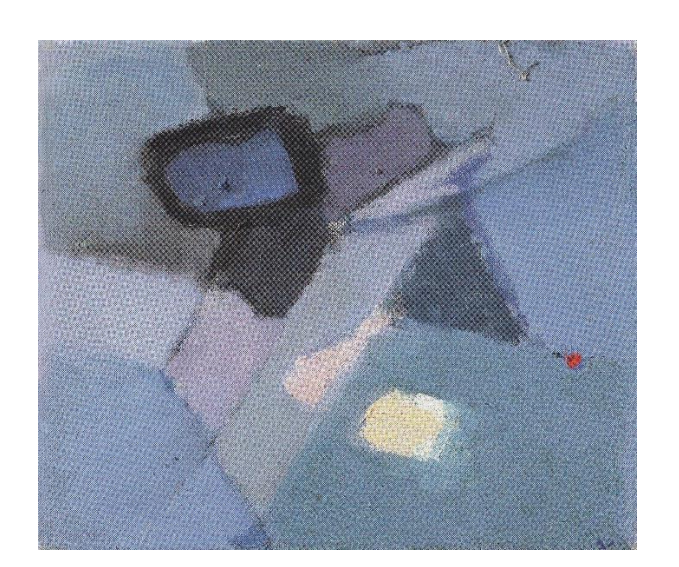

Příloha č. 3 - Jiří Patera, Podzim (po 1975)<sup>52</sup> Příloha č. 4 - Ewa Matyja, bez názvu<sup>53</sup>

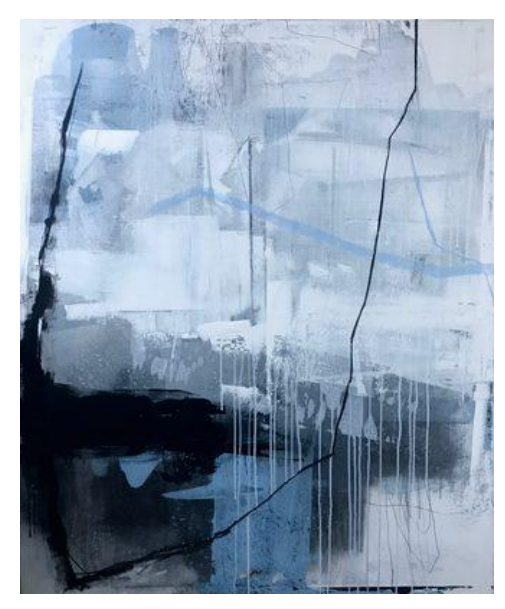

1

<sup>50</sup> SÝKORA, Zdeněk. *Zdeněk Sýkora - krajina*. Praha: Verzone, 2010. ISBN 978-80-904546-5-1.

<sup>51</sup> SÝKORA, Zdeněk. *Zdeněk Sýkora - krajina*. Praha: Verzone, 2010. ISBN 978-80-904546-5-1.

<sup>52</sup> PATERA, Jiří. *Jiří Patera: dotknout se povahy světa : země, voda, oheň, vzduch : Galerie města Plzně, 20. listopadu - 30. prosince 2014 : Galerie umění Karlovy Vary, 12. února - 5. dubna 2015*. Plzeň: Galerie města Plzně, 2014. ISBN 978-80-87289-32-7.

<sup>53</sup> *Artslant* [online]. Copyright, 2019 [cit. 2019-06-17]. Dostupné z:

https://www.artslant.com/ams/works/show/1100501

## <span id="page-37-0"></span>SKICOVNÍ MATERIÁL

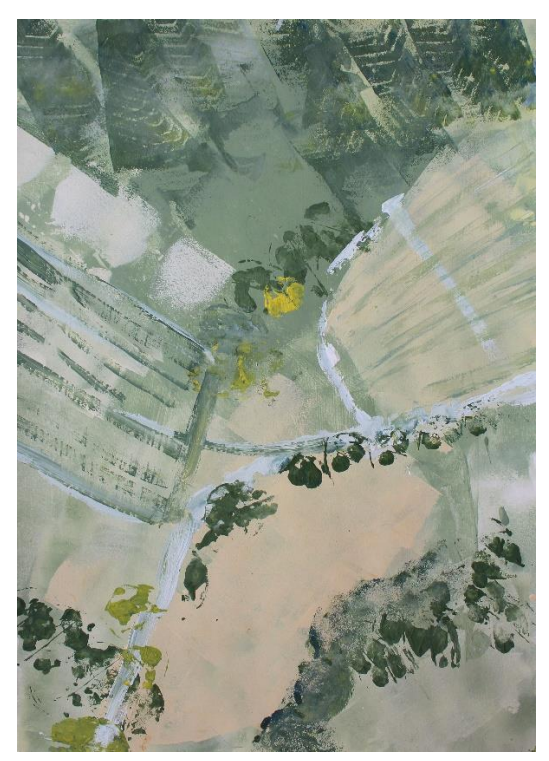

Příloha č. 5 Příloha č. 6

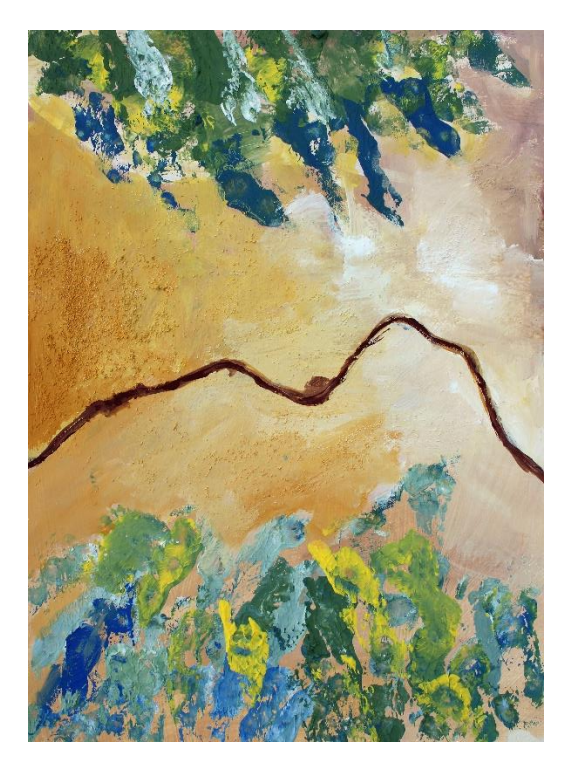

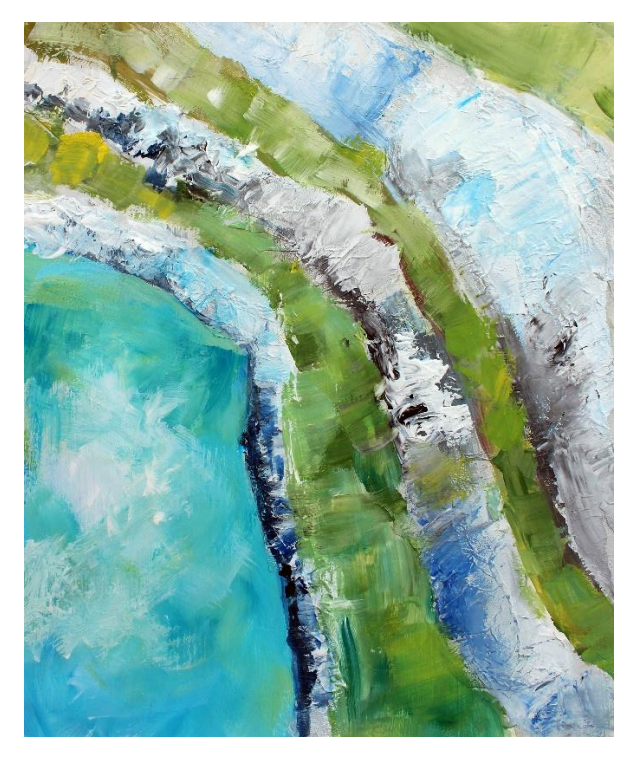

Příloha č. 7 Příloha č. 8

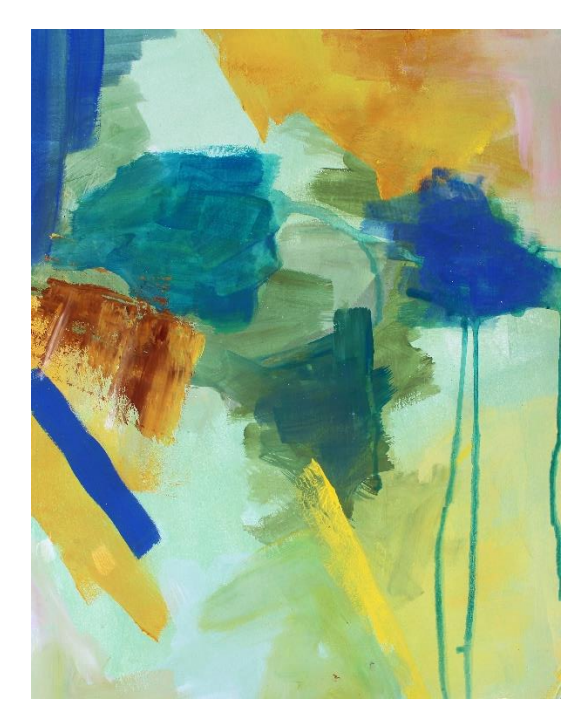

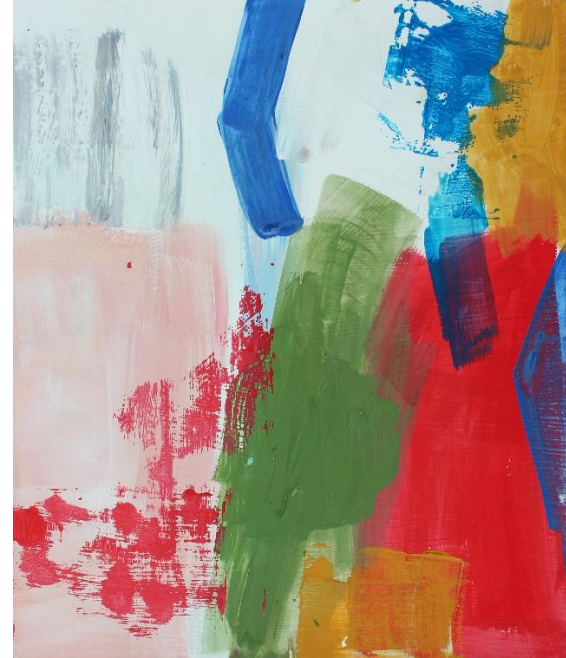

Příloha č. 9 Příloha č. 10

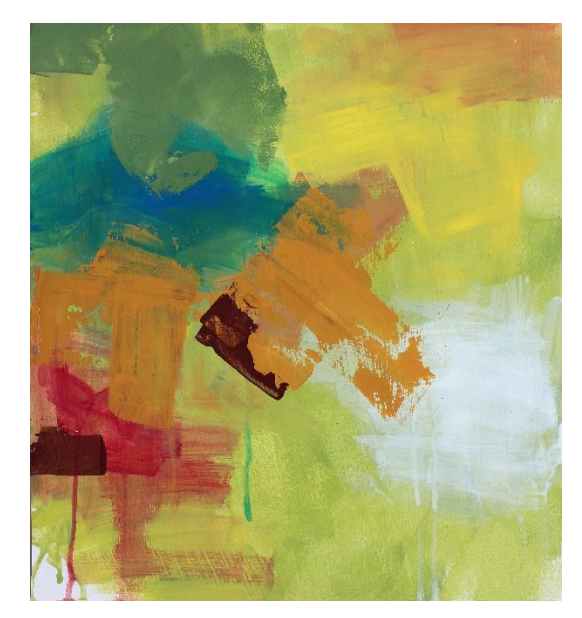

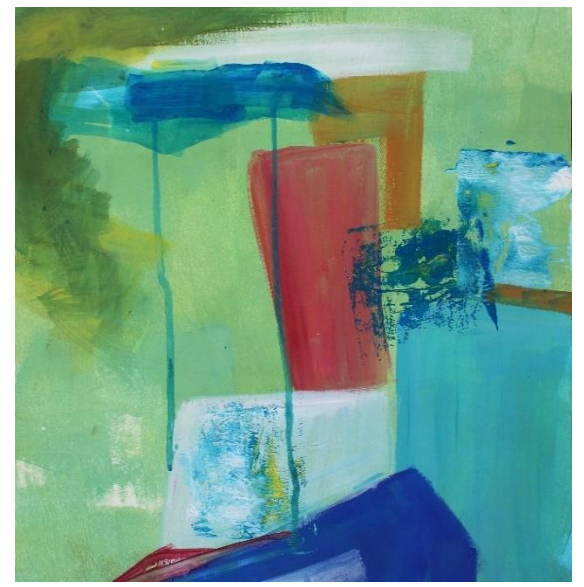

Příloha č. 11 Příloha č. 12

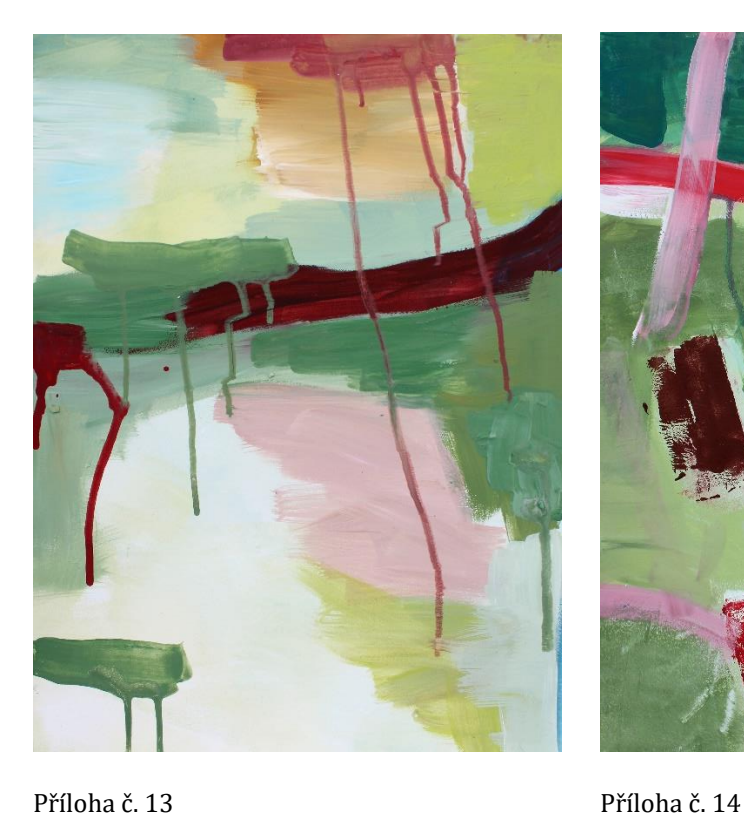

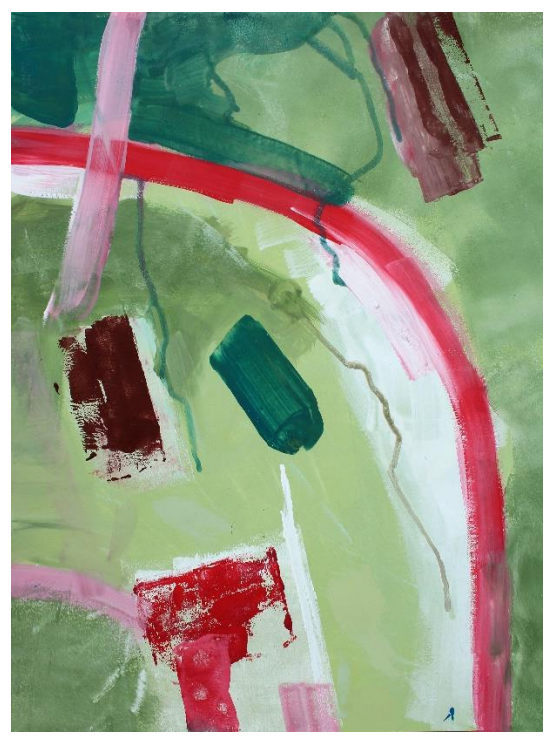

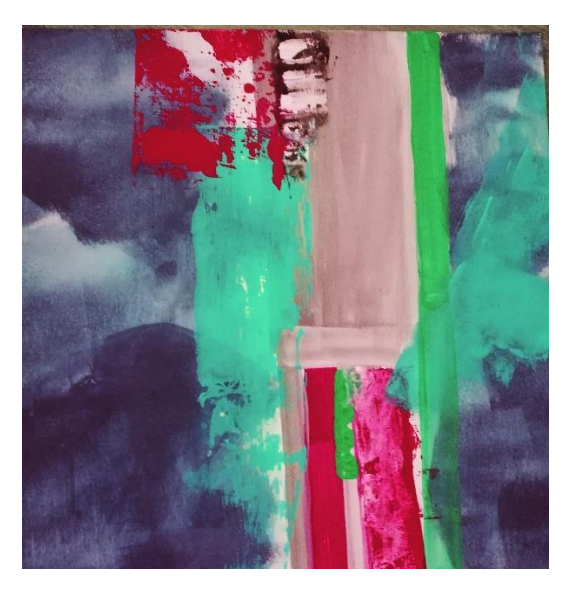

Příloha č. 15 Příloha č. 16

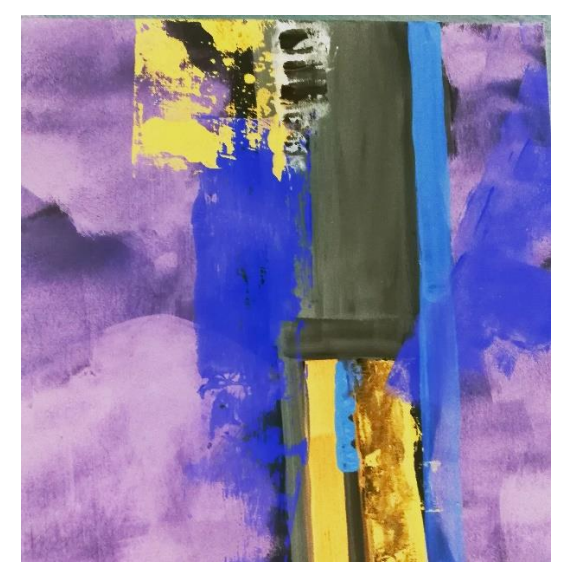

### <span id="page-40-0"></span>INSPIRATIVNÍ FOTOGRAFIE

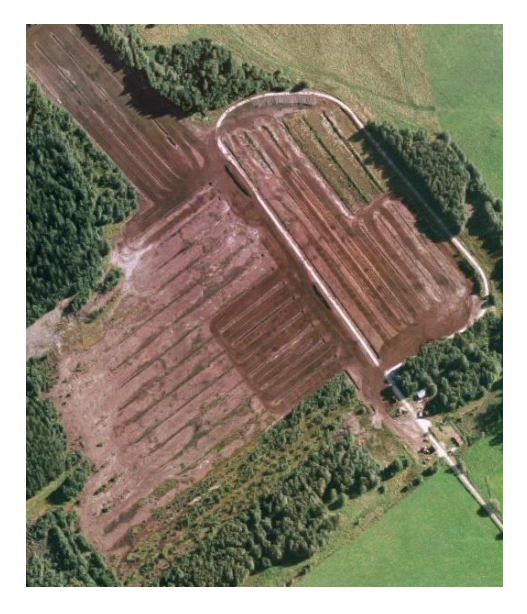

Příloha č. 17 - inspirace pro obraz Pole<sup>54</sup> Příloha č. 18 - inspirace pro obraz Zóna<sup>55</sup>

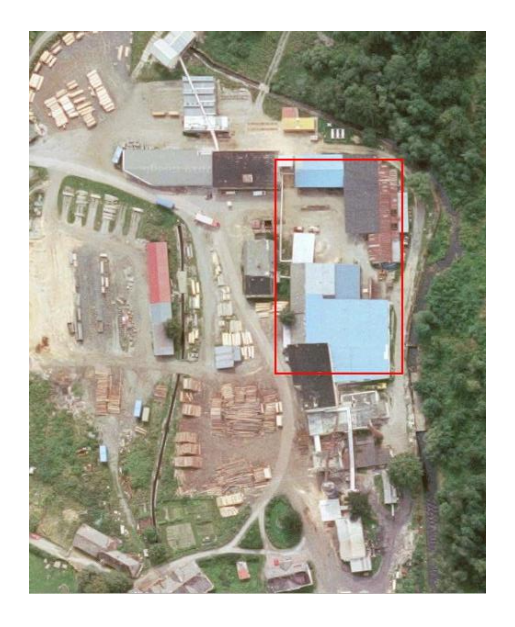

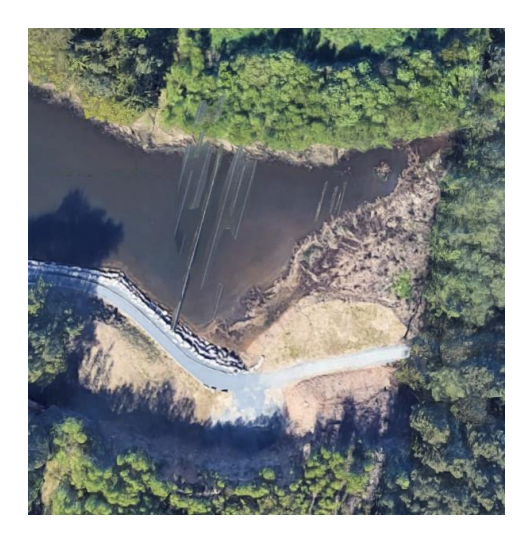

Příloha č. 19 – inspirace pro obraz Přehrada<sup>56</sup> Příloha č. 20 – inspirace pro obraz Hravost<sup>57</sup>

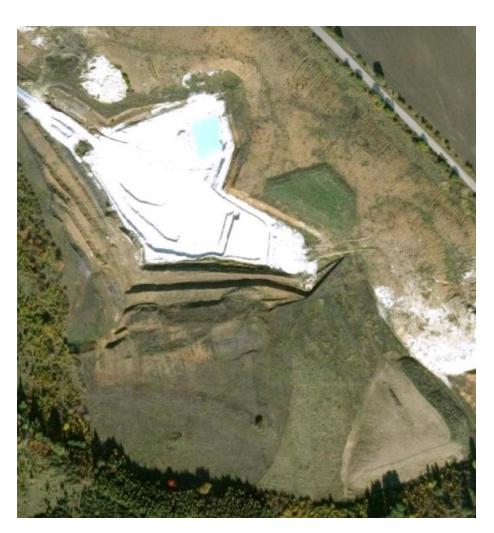

<sup>57</sup> *Google Maps* [online]. Brno: Geodis, 2019 [cit. 2019-06-15]. Dostupné z:

https://www.google.cz/maps/place/Lom+Maledivy/@50.2171924,13.3293382,576m/data=!3m1!1e3!4m12!1 m6!3m5!1s0x470a6dd3f6e2cd91:0x515bcb4b5e0c3d2c!2sLom+Maledivy!8m2!3d50.2172275!4d13.331022 7!3m4!1s0x470a6dd3f6e2cd91:0x515bcb4b5e0c3d2c!8m2!3d50.2172275!4d13.3310227

<u>.</u>

<sup>54</sup> *Google Maps* [online]. Brno: Geodis, 2019 [cit. 2019-06-15]. Dostupné z:

https://www.google.cz/maps/search/Restaurace/@48.9194457,13.7839185,1049m/data=!3m1!1e3 <sup>55</sup> *Google Maps* [online]. Brno: Geodis, 2019 [cit. 2019-06-15]. Dostupné z:

https://www.google.com/maps/place/342+01+Dlouh%C3%A1+Ves/@49.1945545,13.4944334,130m/data=! 3m1!1e3!4m5!3m4!1s0x4774d48b5d8fc239:0x400af0f6614f1b0!8m2!3d49.1962834!4d13.5092601

<sup>56</sup> *Google Maps* [online]. Brno: Geodis, 2019 [cit. 2019-06-15]. Dostupné z: https://www.google.cz/maps/place/331+51+Kazn%C4%9Bjov/@49.787712,13.3819388,121m/data=!3m1!1 e3!4m5!3m4!1s0x470af571128312a7:0x400af0f661532f0!8m2!3d49.8931387!4d13.3829583

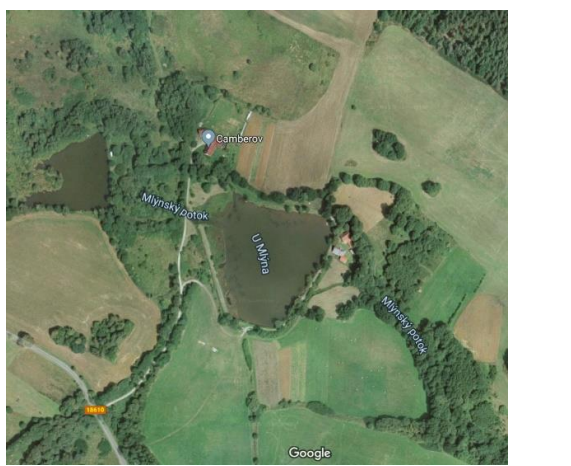

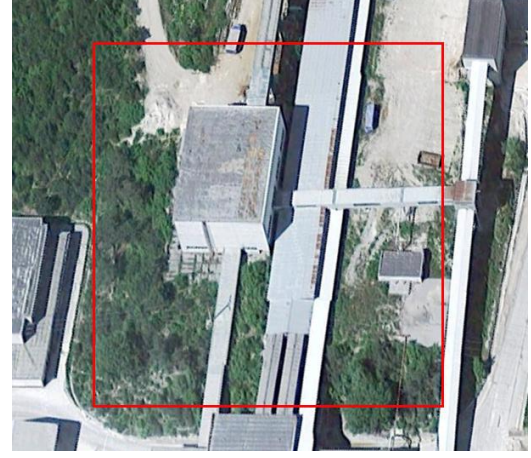

Příloha č. 21 – inspirace pro obraz Jarní krajina<sup>58</sup> Příloha č. 22 - inspirace pro obraz Střetnutí<sup>59</sup>

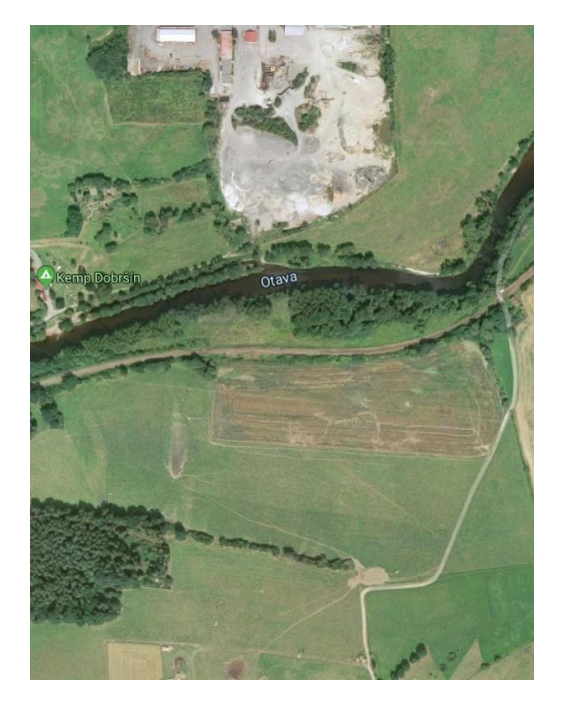

Příloha č. 23 - inspirace pro obraz Řeka<sup>60</sup>

1

<sup>58</sup> *Google Maps* [online]. Brno: Geodis, 2019 [cit. 2019-06-15]. Dostupné z:

https://www.google.cz/maps/place/Velenovy,+341+01+Nal%C5%BEovsk%C3%A9+Hory/@49.3693759,13 .5426825,664m/data=!3m1!1e3!4m5!3m4!1s0x470b284707edc5e1:0xdeac103e4222e400!8m2!3d49.357924 !4d13.5459808

<sup>59</sup> *Google Maps* [online]. Brno: Geodis, 2019 [cit. 2019-06-15]. Dostupné z:

https://www.google.com/maps/place/331+51+Kazn%C4%9Bjov/@49.8933335,13.3472501,131m/data=!3m 1!1e3!4m5!3m4!1s0x470af571128312a7:0x400af0f661532f0!8m2!3d49.8931387!4d13.3829583

<sup>60</sup> *Google Maps* [online]. Brno: Geodis, 2019 [cit. 2019-06-15]. Dostupné z:

https://www.google.cz/maps/@49.2559757,13.565722,818m/data=!3m1!1e3

## <span id="page-42-0"></span>FINÁLNÍ OBRAZY

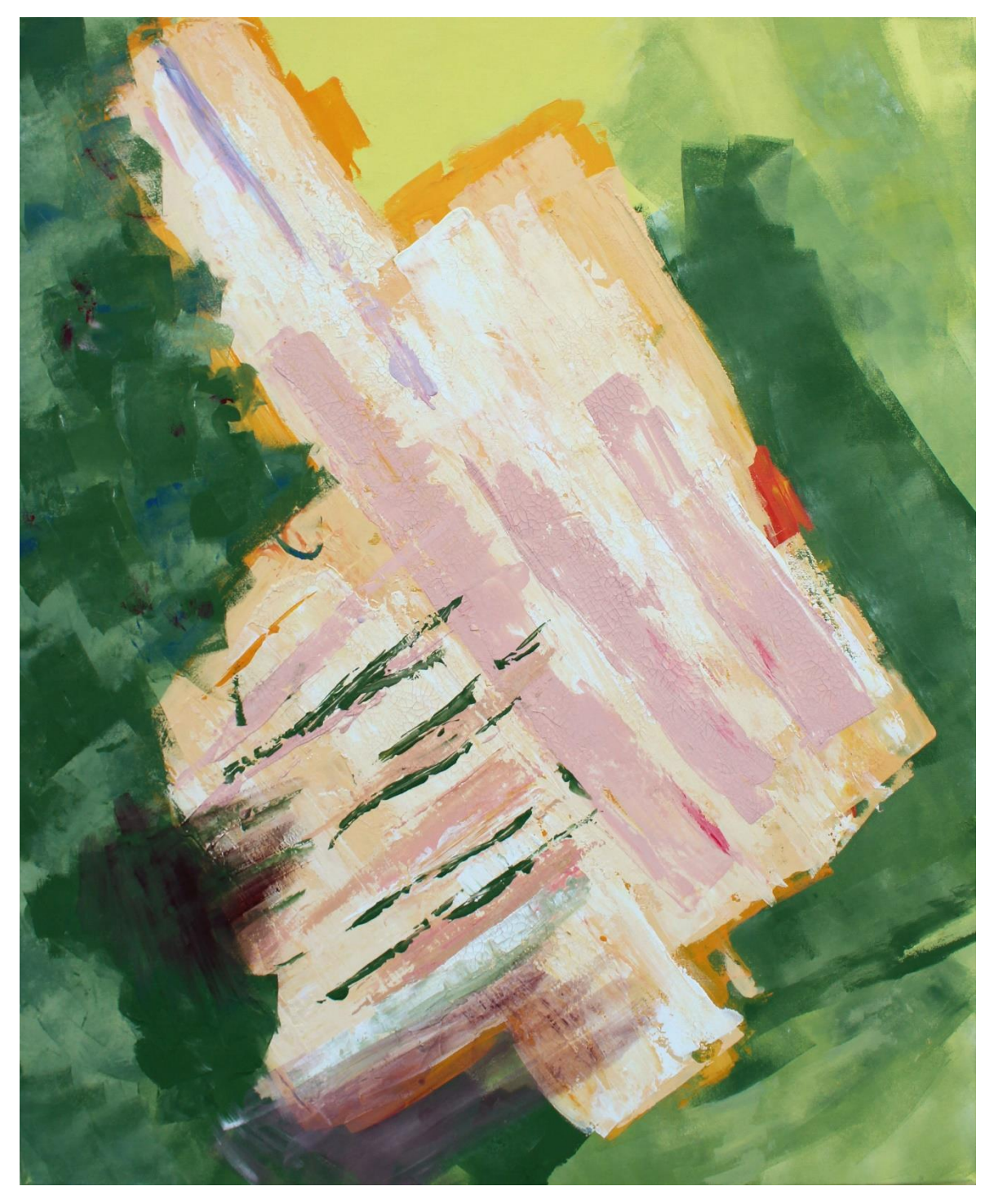

Příloha č. 24- POLE, akryl na plátně, 110x90 cm

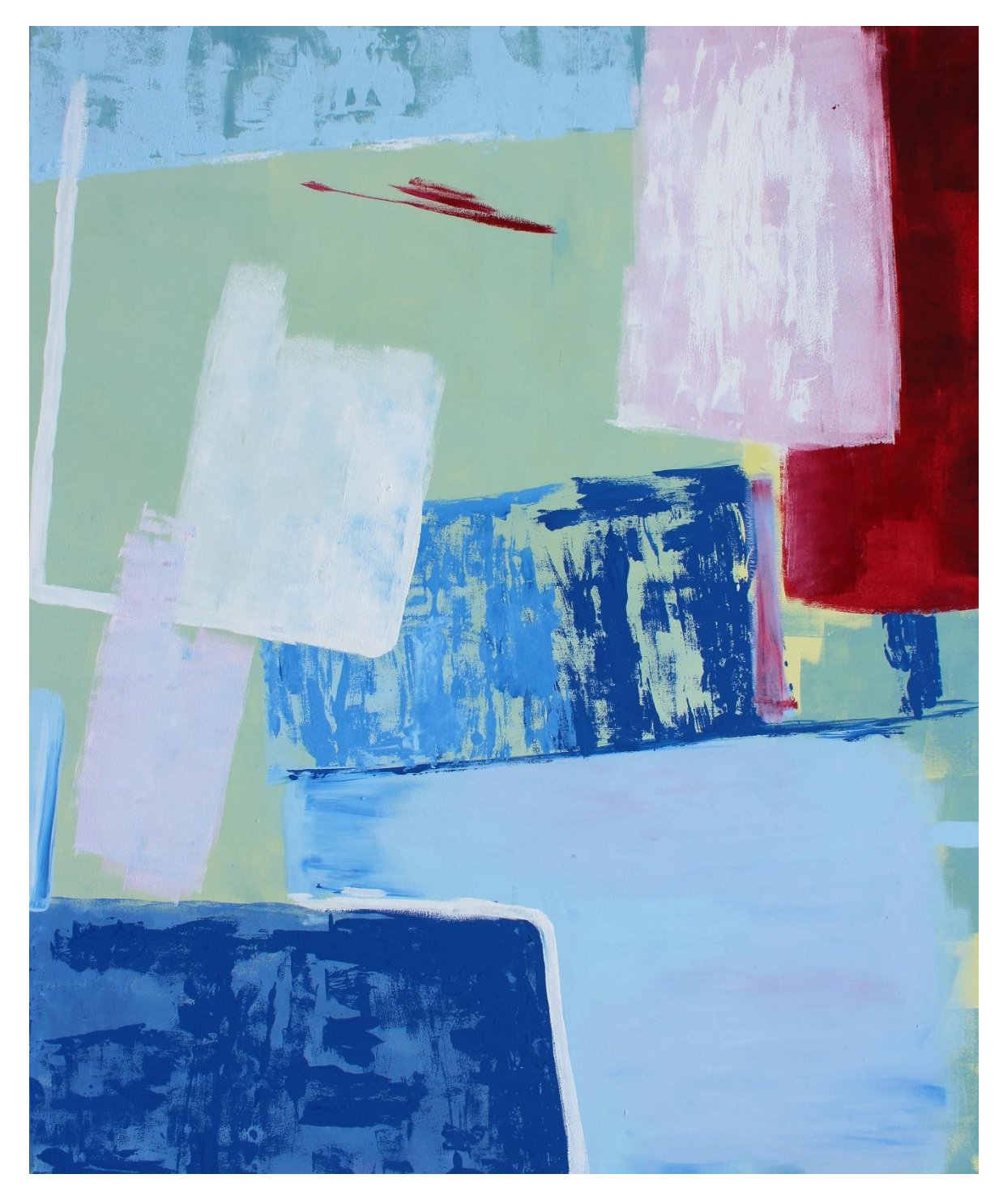

Příloha č. 25 - ZÓNA, akryl na plátně, 110x90 cm

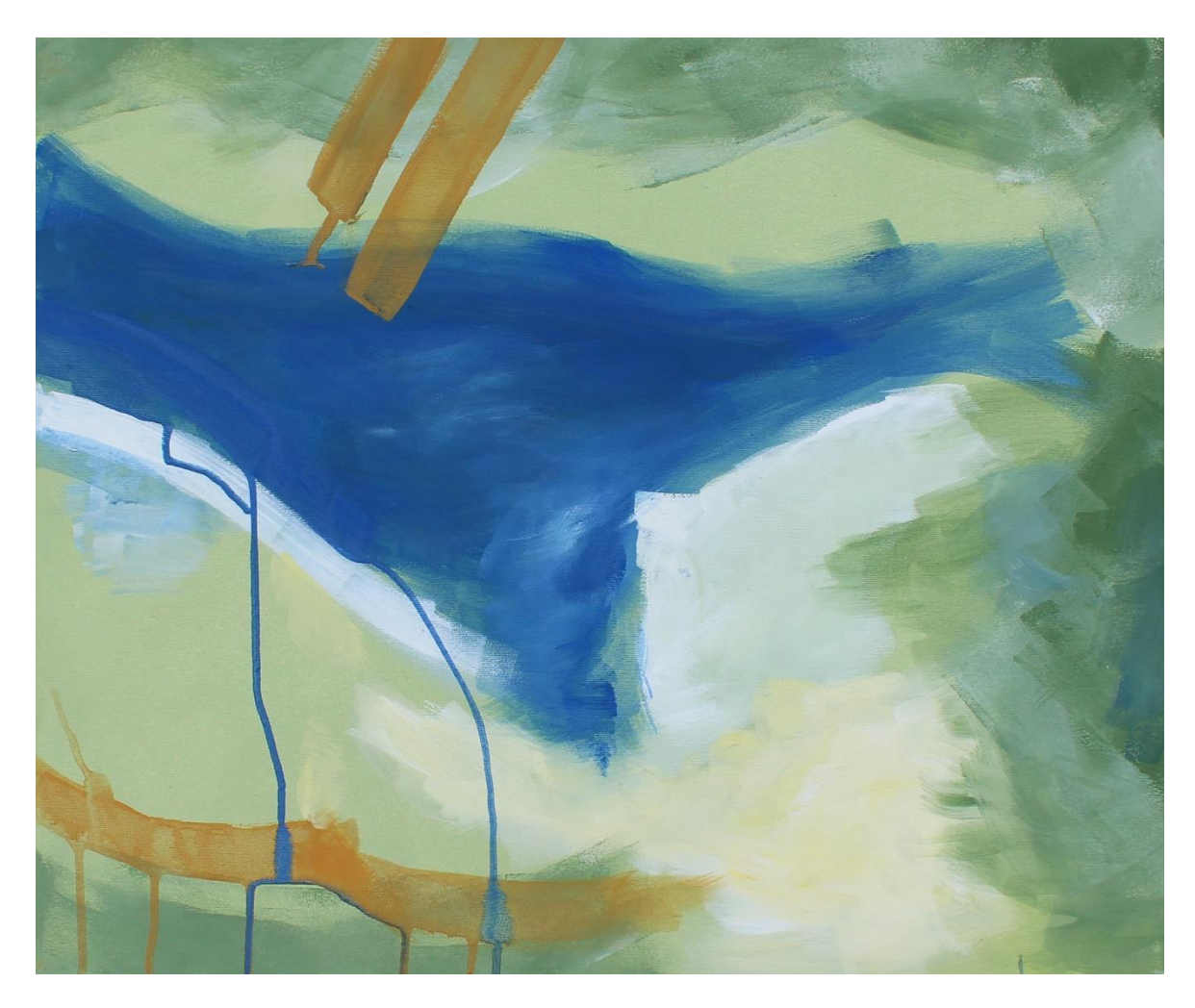

Příloha č. 26 - PŘEHRADA, akryl na plátně, 60x50 cm

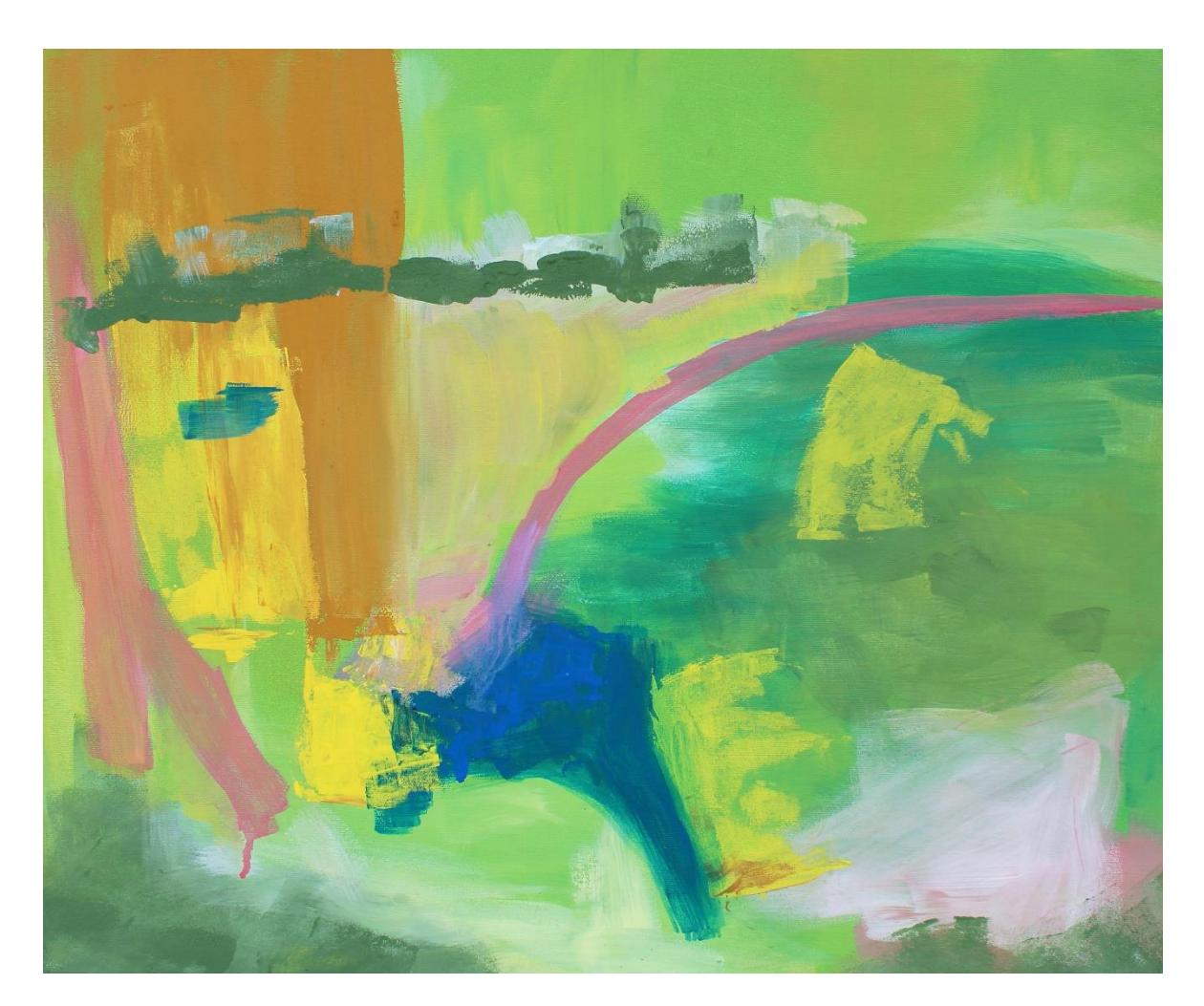

Příloha č. 27 - HRAVOST, akryl na plátně, 600x50 cm

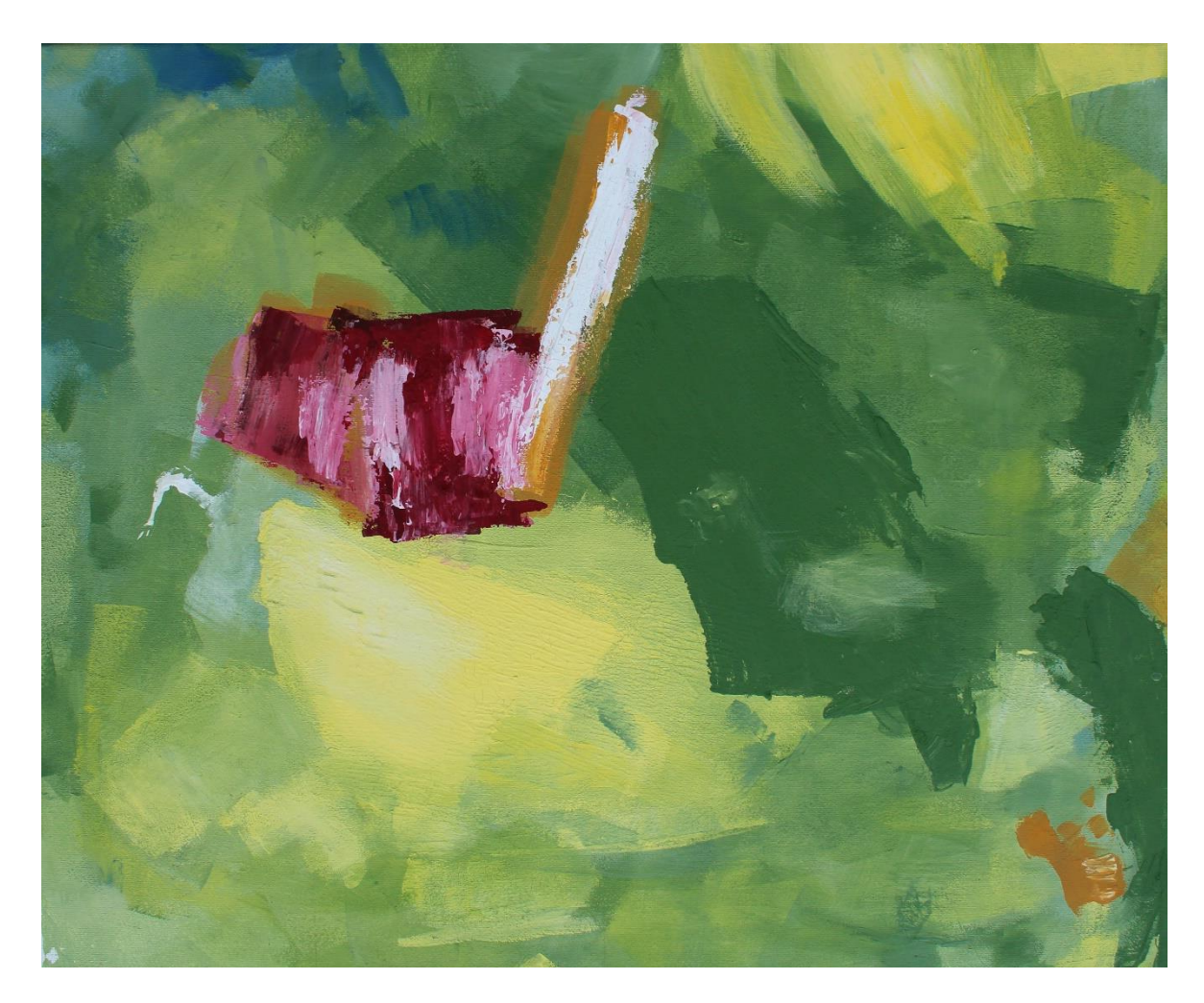

Příloha č. 28 - JARNÍ KRAJINA, akryl na plátně, 60x50 cm

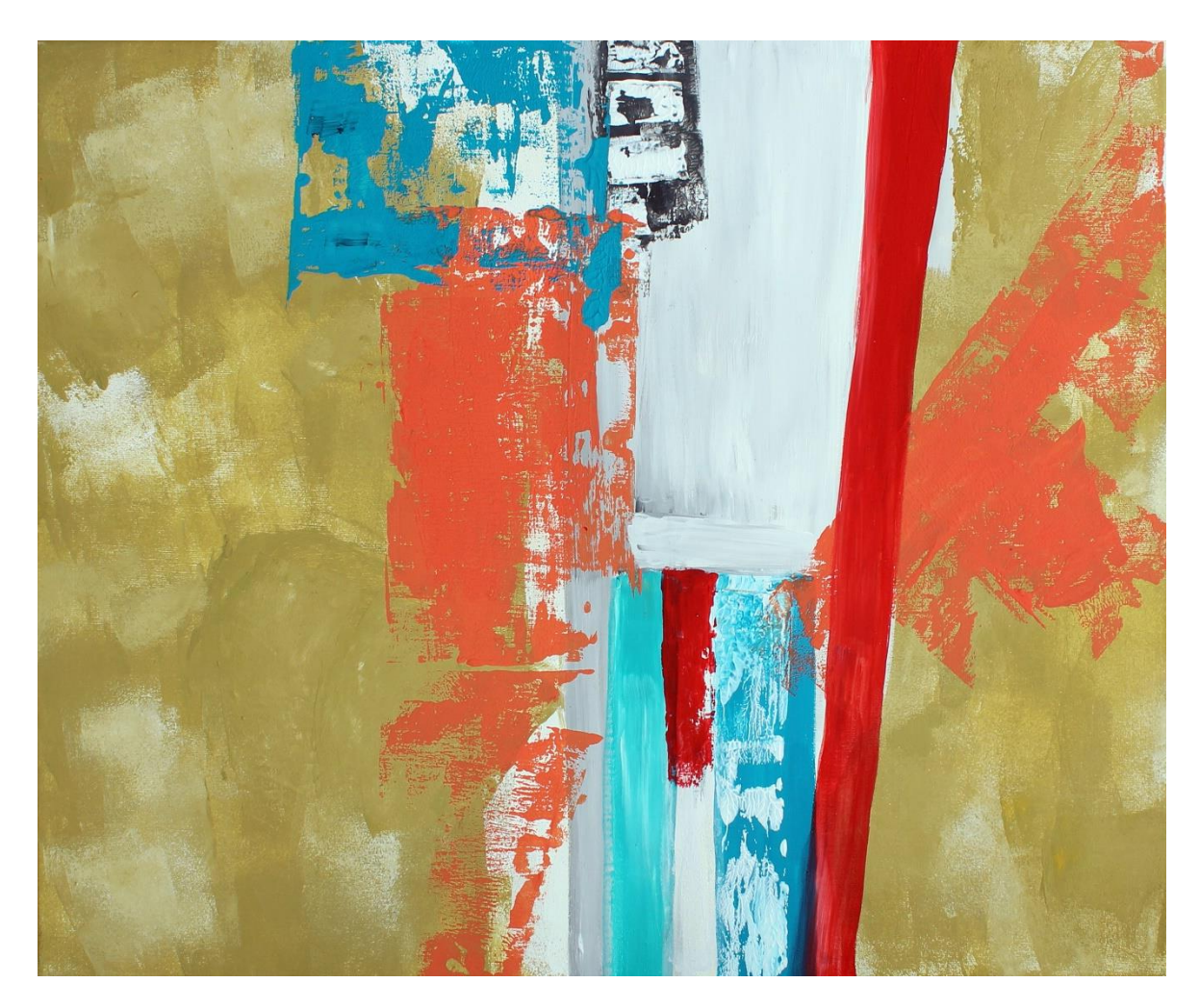

Příloha č. 29 - STŘETNUTÍ, akryl na plátně, 60x50 cm

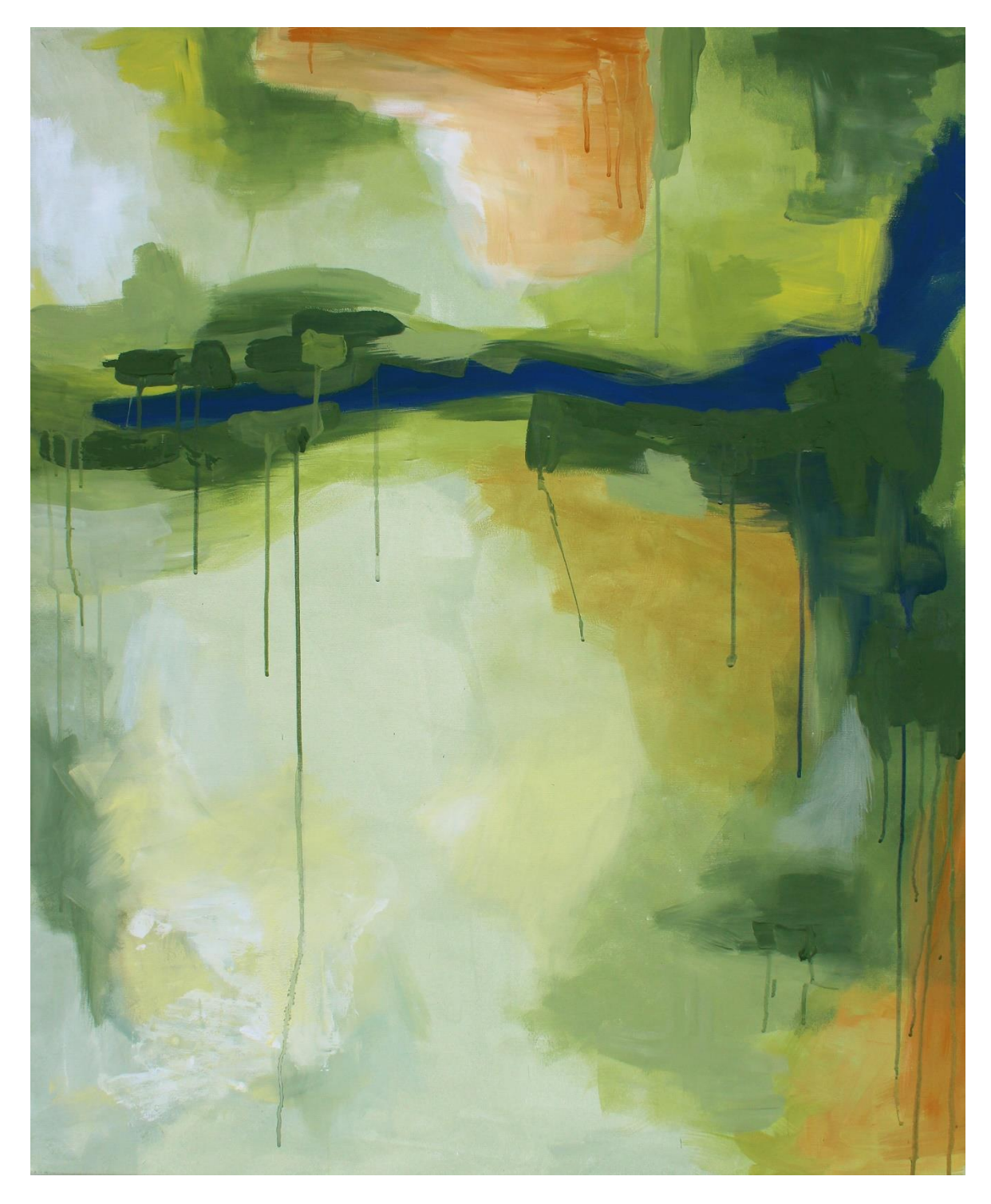

Příloha č. 30 - ŘEKA, akryl na plátně, 110x90 cm